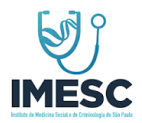

# **MANUAL OPERACIONAL ISENÇÃO IPVA - CLÍNICAS FASE II**

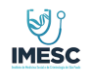

# **MANUAL**

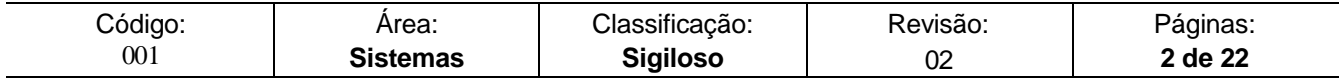

# ÍNDICE

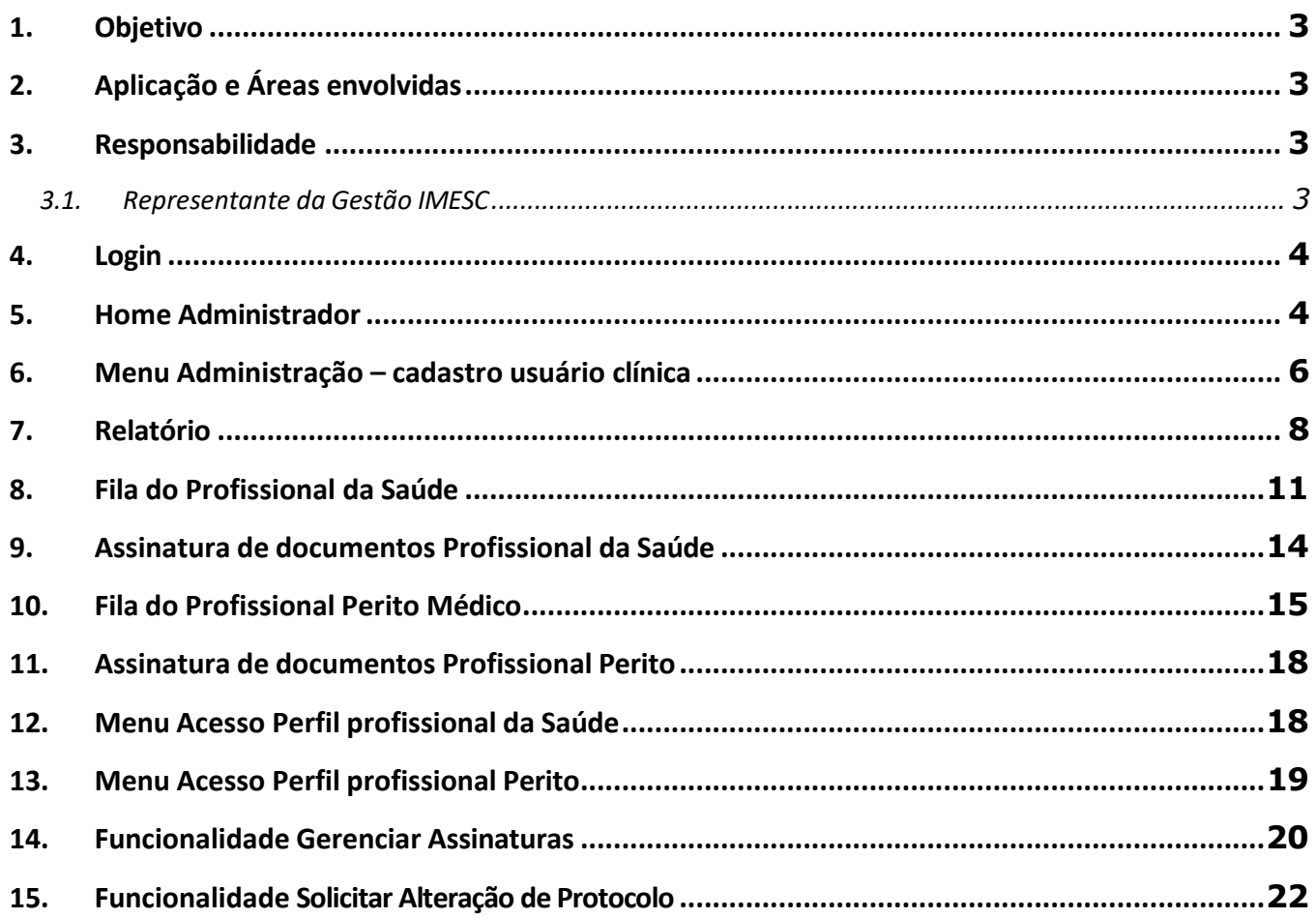

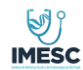

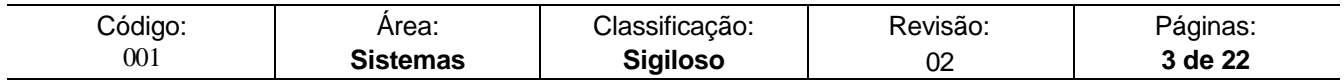

### **1. Objetivo**

Este documento tem por finalidade estabelecer e manter o padrão dos procedimentos que serão executados e apresentar as condições e os critérios a serem observados na Aplicação Isenção IPVA - PCD**.**

### **2. Aplicação e Áreas Envolvidas**

Os procedimentos e regras descritos neste material aplica-se ao IMESC. Deve ser lido e compreendido por todos os envolvidos nesta atividade.

#### **3. Responsabilidade**

### **3.1. Representante da Gestão IMESC**

É responsabilidade da gestão assegurar que os processos necessários para o **Isenção IPVA - PCD** sejam estabelecidos, implementados e mantidos, visando a qualidade das atividades executadas em cada item contido nesse documento.

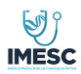

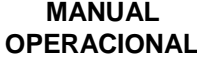

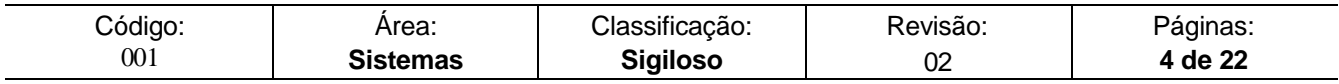

## **4. Login**

Para acesso a Aplicação Isenção IPVA - PCD, o Usuário Administrador e ou usuários correlacionados, deverão acessar a aplicação com o e-mail cadastrado na aplicação e senha fornecido pelo ADM. Conforme **(Figura 1),**

**URL:** [IPVA-PCP-ADMIN](https://www.imesc.ipva.pcd.sp.gov.br/ords/f?p=104%3ALOGIN%3A112813996499734%3A%3A%3A) - Log In (pcd.sp.gov.br)

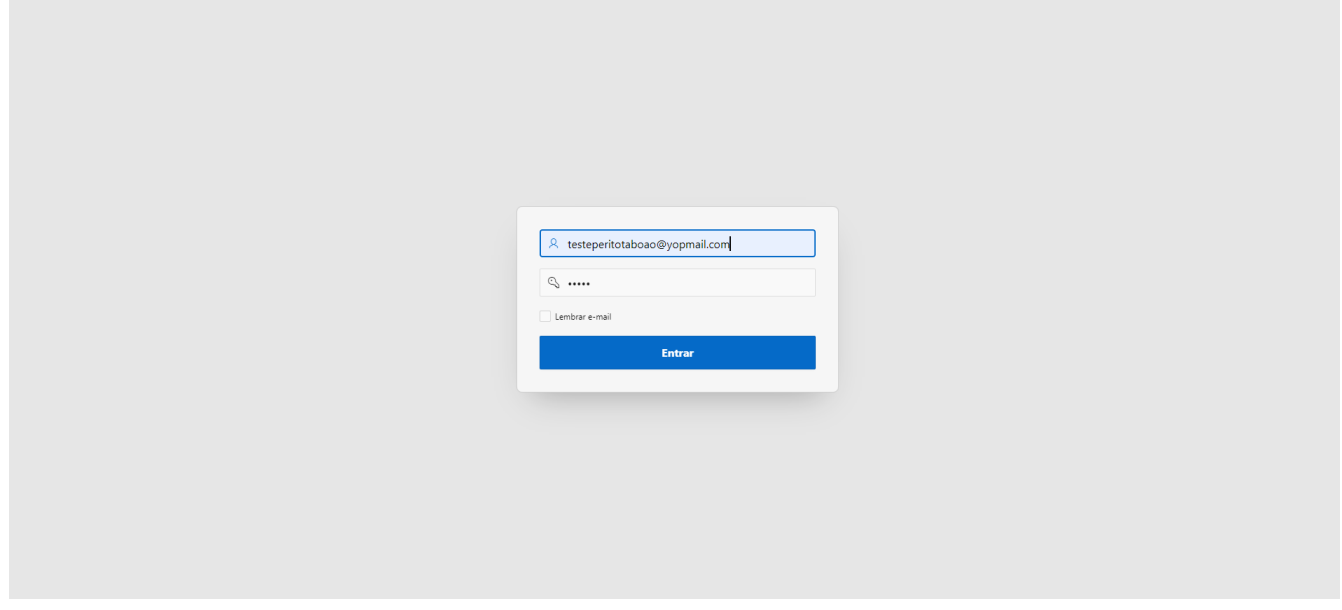

Figura 1 – Tela de Login

### **5. Home Administrador**

Após logar, o usuário administrador visualizará a Home **conforme (figura 2)**. Para visualizar o menu será necessário clicar na lista a direita na parte superior da tela.

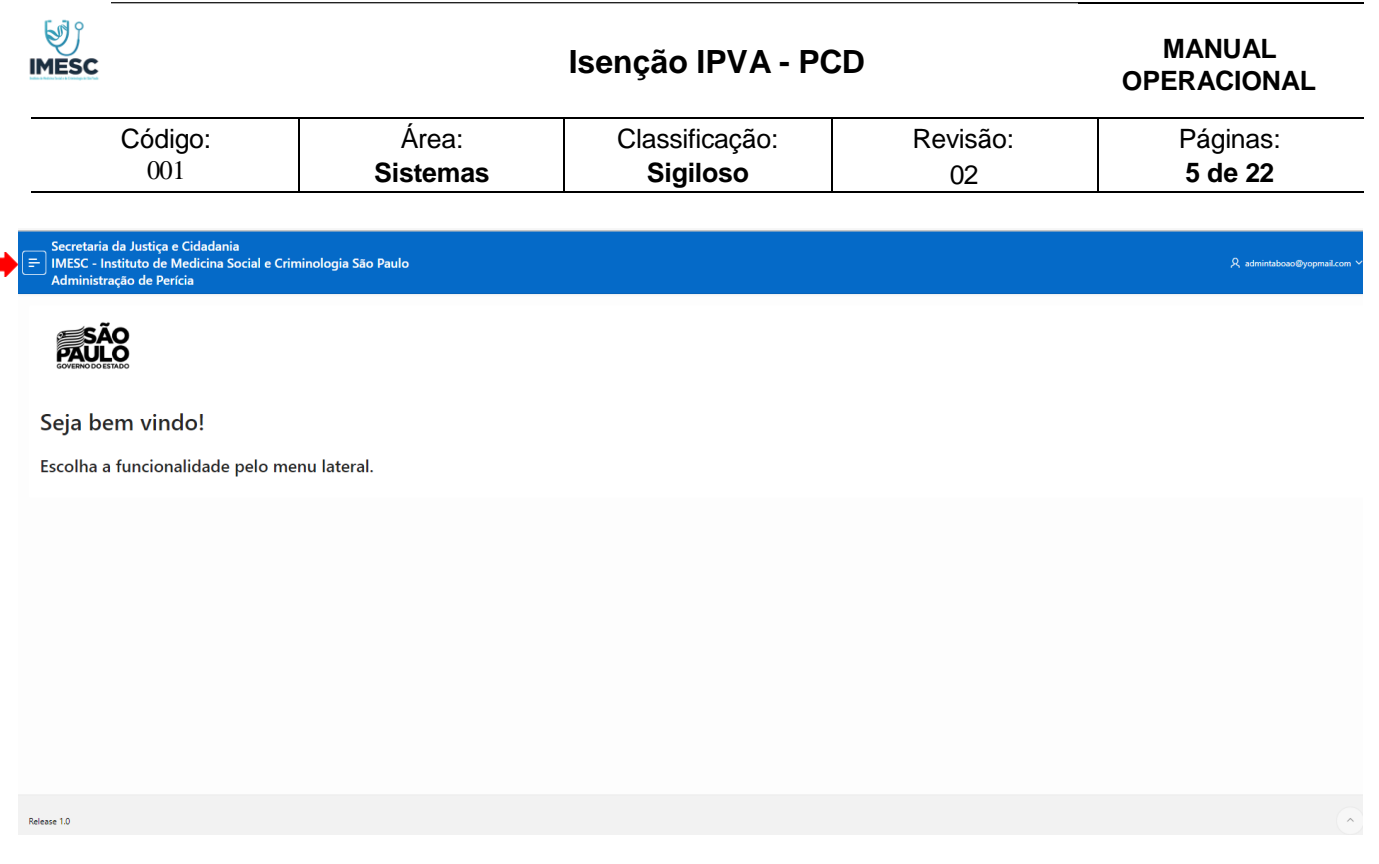

Figura 2 – Tela Home

Na **figura 2.1**, consta todos os acessos do Administrador da clínica, sendo:

- $\triangleright$  Administração Cadastro de usuário
- Realizar Avaliação
- $\triangleright$  Realizar laudo pericial
- $\triangleright$  Assinatura de documentos
- > Relatórios

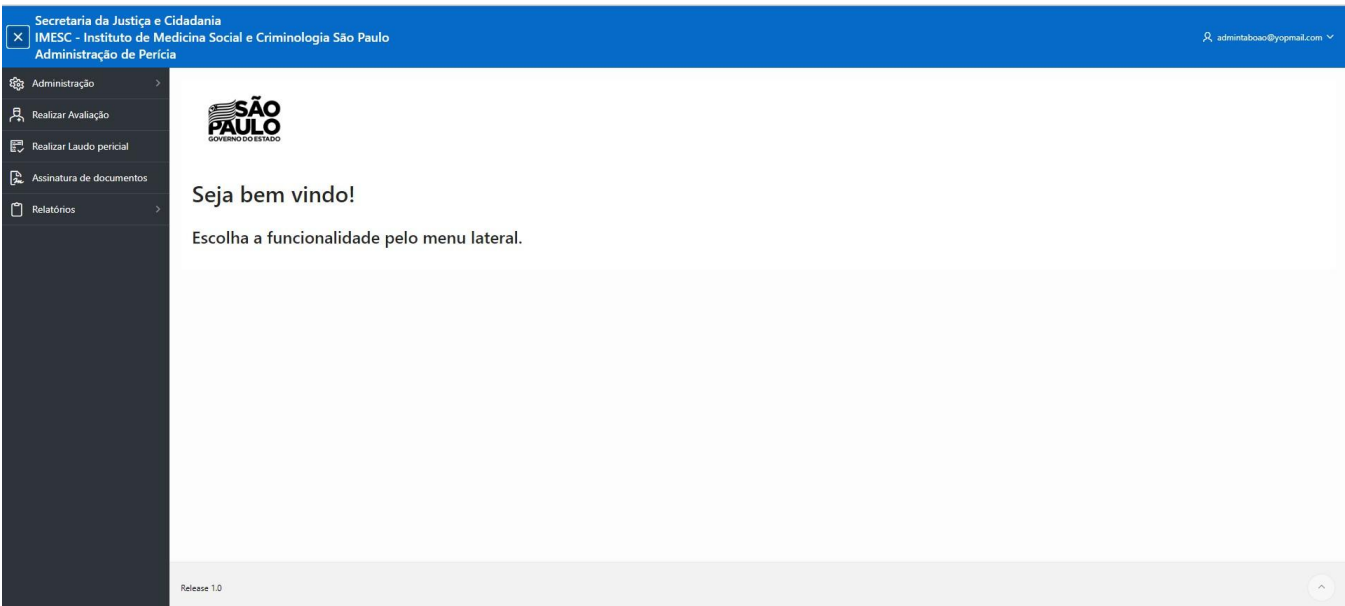

Figura 2.1 – Tela Home

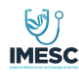

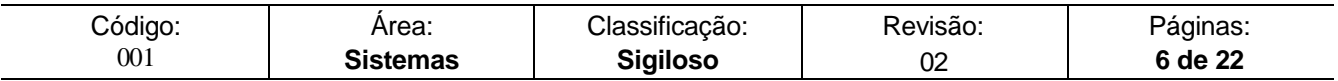

### **6. Menu Administração – cadastro usuário clínica**

Na **figura 3** o administrador tem a função de gerenciar usuários e cadastro destes.

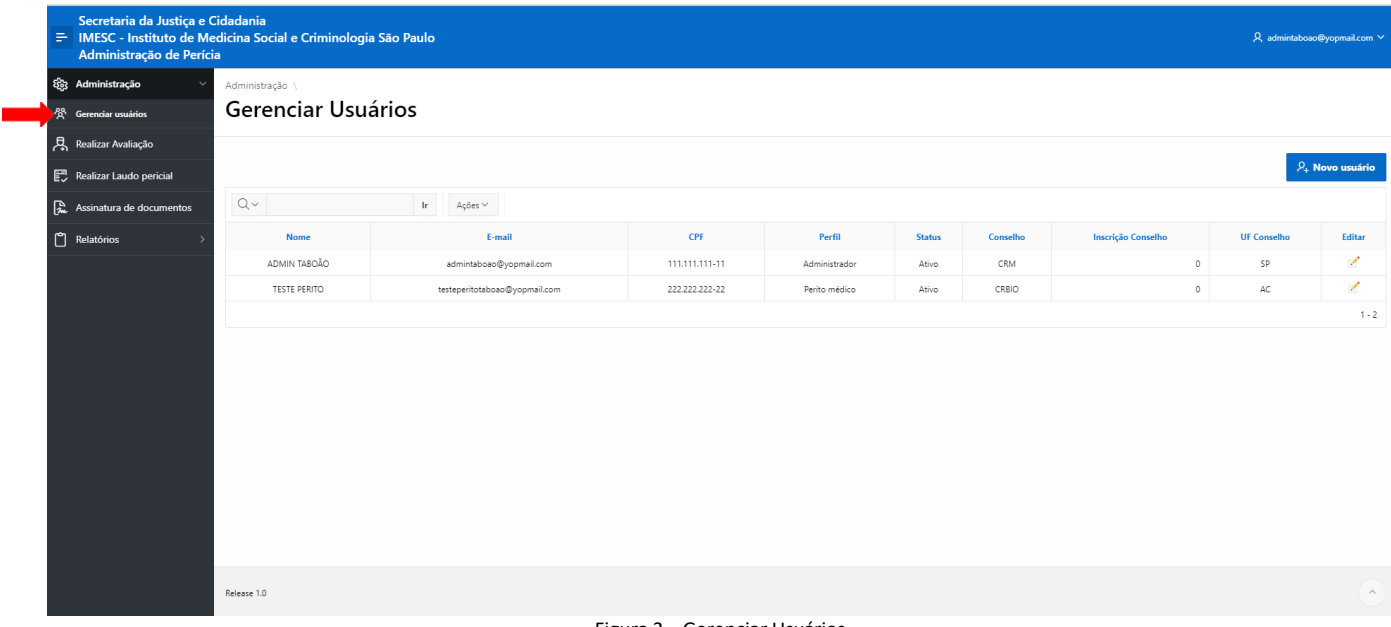

#### Figura 3 – Gerenciar Usuários

#### **Cadastro Novo usuário Perito ou Médico da saúde.**

O administrador da clínica é o responsável em realizar o cadastro dos usuários para executar as tarefas do profissional da Saúde e Perito, todos os campos do cadastro são de preenchimento obrigatório.

- Profissional Médico da Saúde, responsável por realizar a atividade de avaliação
- $\triangleright$  Perito Médico, responsável por realizar Laudo pericial
- Administrador, responsável por gerir os usuários/relatórios/agendas

É possível a edição dos dados de cadastro, em exceção ao campo Local (Clinica) e e-mail. Após o cadastro do Usuário ADM Clínica, deverá fornecer login e senha ao usuário. Caso o usuário esqueça a senha, o ADMIN responsável pelo cadastro deverá cadastrar uma nova senha.

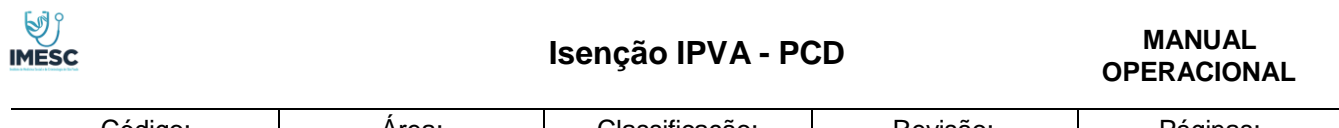

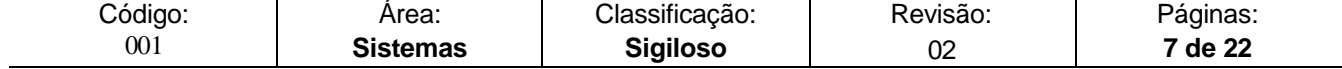

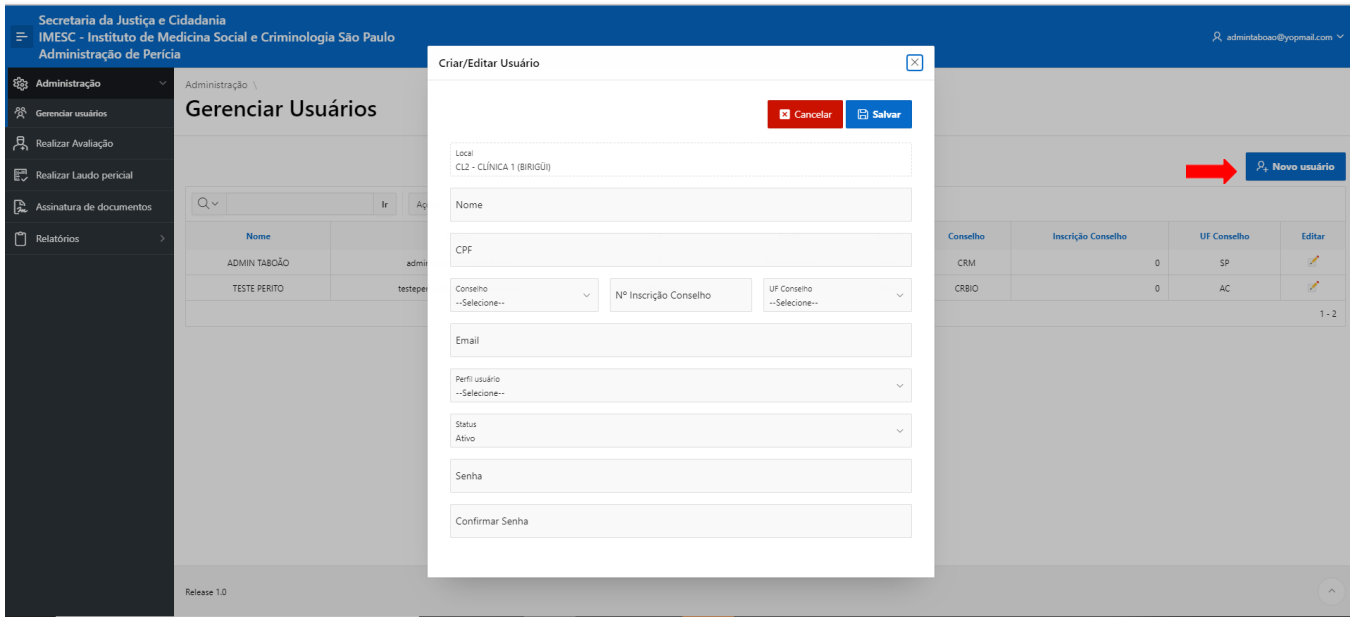

Figura 3.1 – Cadastro de Usuário

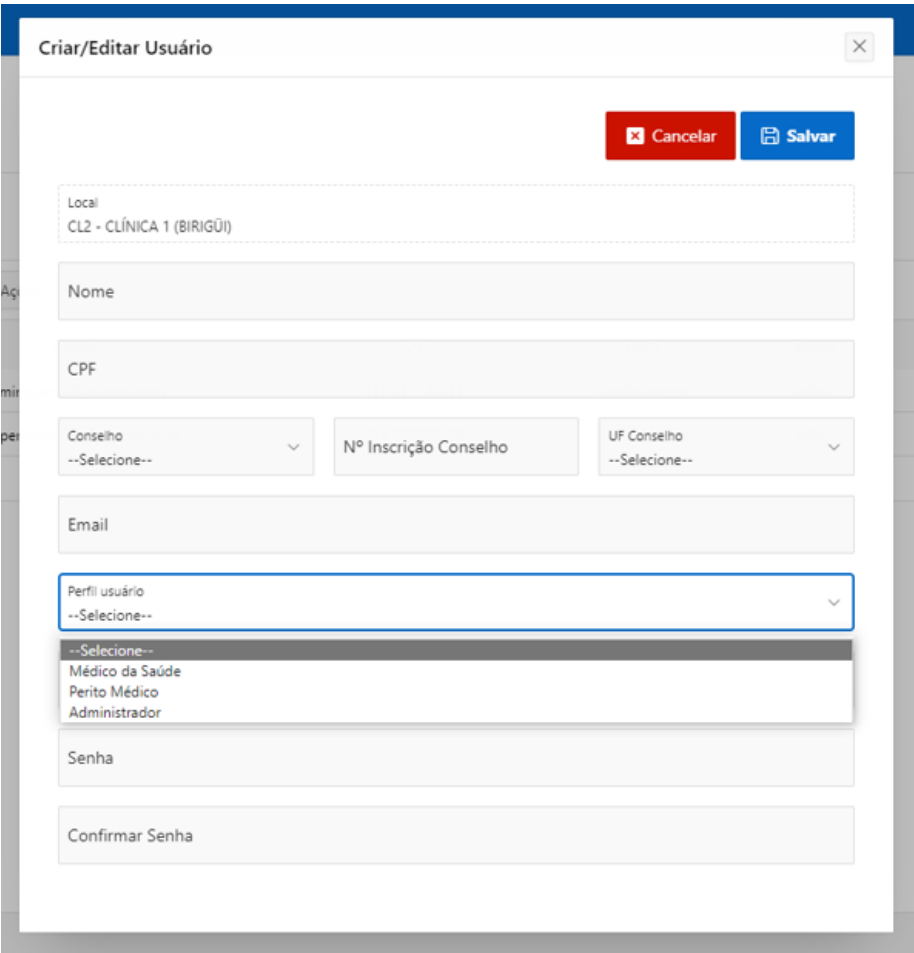

Figura 3.1.1 – Cadastro de Usuário

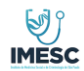

# **MANUAL**

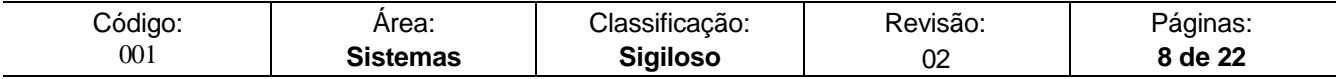

#### **7. Relatório**

O administrador da clínica terá acesso a visualizar todos os agendamentos de sua clínica, podendo realizar a consulta por:

- CPF Periciando
- Número do protocolo
- $\triangleright$  Data
- Situação da Avaliação
- $\triangleright$  Situação do laudo

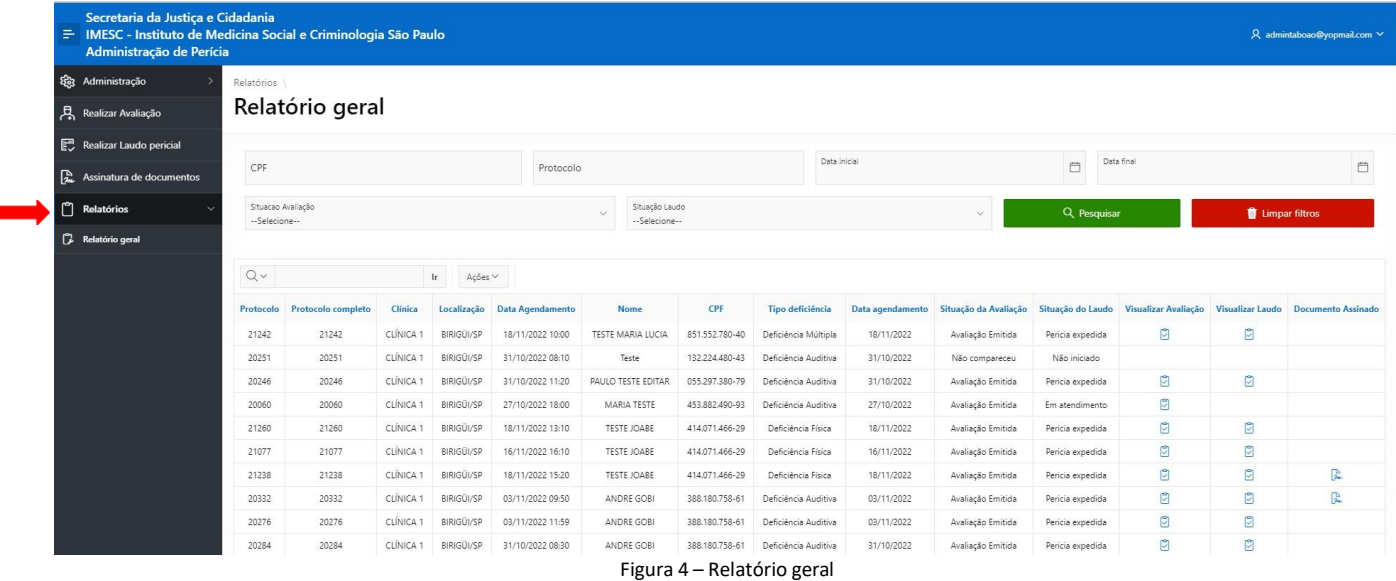

O Administrador poderá visualizar o resumo do atendimento feito pelos seus profissionais e o PDF do Laudo concluído, através das funcionalidades da **figura 4.1.**

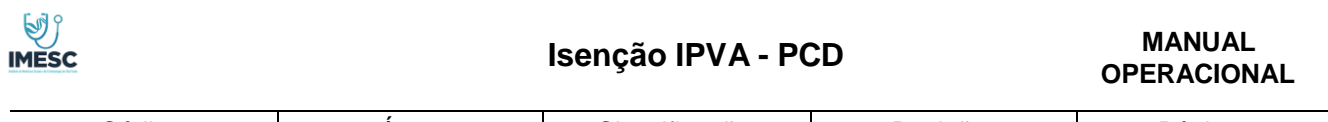

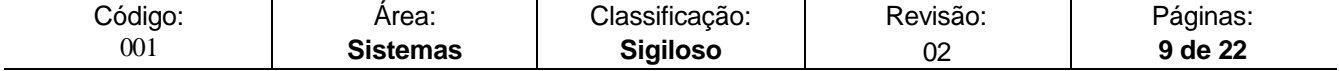

| Administração de Perícia                                       | Secretaria da Justica e Cidadania<br>= IMESC - Instituto de Medicina Social e Criminologia São Paulo<br>Q admintaboao@yopmail.com ∨ |                           |                      |             |                         |                    |                |                      |                  |                       |                   |                      |                         |                               |
|----------------------------------------------------------------|----------------------------------------------------------------------------------------------------|---------------------------|----------------------|-------------|-------------------------|--------------------|----------------|----------------------|------------------|-----------------------|-------------------|----------------------|-------------------------|-------------------------------|
| <sup>2</sup> Administração                                     | Relatórios                                                                                                    |                           |                      |             |                         |                    |                |                      |                  |                       |                   |                      |                         |                               |
| Realizar Avaliação                                             | Relatório geral                                                                                                    |                           |                      |             |                         |                    |                |                      |                  |                       |                   |                      |                         |                               |
| $Q \vee$<br>Ações V<br>$\mathbf{r}$<br>Realizar Laudo pericial |                                                                                                    |                           |                      |             |                         |                    |                |                      |                  |                       |                   |                      |                         |                               |
| 2. Assinatura de documentos                                    | Protocolo                                                                                                    | <b>Protocolo completo</b> | Clínica              | Localização | <b>Data Agendamento</b> | <b>Nome</b>        | CPF            | Tipo deficiência     | Data agendamento | Situação da Avaliação | Situação do Laudo | Visualizar Avaliação | <b>Visualizar Laudo</b> | <b>Documento Assinado</b>     |
| $\Box$ Relatórios                                              | 21242                                                                                                    | 21242                     | CLÍNICA              | BIRIGÜI/SP  | 18/11/2022 10:00        | TESTE MARIA LUCIA  | 851.552.780-40 | Deficiência Múltipla | 18/11/2022       | Avaliação Emitida     | Pericia expedida  | ū                    | ů                       |                               |
|                                                                | 20251                                                                                                    | 20251                     | <b>CLÍNICA</b>       | BIRIGÜI/SP  | 31/10/2022 08:10        | Teste              | 132.224.480-43 | Deficiência Auditiva | 31/10/2022       | Não compareceu        | Não iniciado      |                      |                         |                               |
| <b>P2</b> Relatório geral                                      | 20246                                                                                                    | 20246                     | CLÍNICA :            | BIRIGÜI/SP  | 31/10/2022 11:20        | PAULO TESTE EDITAR | 055.297.380-79 | Deficiência Auditiva | 31/10/2022       | Avaliação Emitida     | Pericia expedida  | ø                    | ů                       |                               |
|                                                                | 20060                                                                                                    | 20060                     | CLÍNICA <sup>-</sup> | BIRIGÜI/SP  | 27/10/2022 18:00        | MARIA TESTE        | 453.882.490-93 | Deficiência Auditiva | 27/10/2022       | Avaliação Emitida     | Em atendimento    | G                    |                         |                               |
|                                                                | 21260                                                                                                    | 21260                     | <b>CLÍNICA</b>       | BIRIGÜI/SP  | 18/11/2022 13:10        | TESTE JOABE        | 414.071.466-29 | Deficiência Física   | 18/11/2022       | Avaliação Emitida     | Pericia expedida  | ø                    | ů                       |                               |
|                                                                | 21077                                                                                                    | 21077                     | CLÍNICA :            | BIRIGÜI/SP  | 16/11/2022 16:10        | TESTE JOABE        | 414.071.466-29 | Deficiência Física   | 16/11/2022       | Avaliação Emitida     | Pericia expedida  | G                    | ø                       |                               |
|                                                                | 21238                                                                                                    | 21238                     | <b>CLÍNICA</b>       | BIRIGÜI/SP  | 18/11/2022 15:20        | TESTE JOABE        | 414.071.466-29 | Deficiência Física   | 18/11/2022       | Avaliação Emitida     | Pericia expedida  | $\Box$               | û                       | $\frac{\partial}{\partial t}$ |
|                                                                | 20332                                                                                                    | 20332                     | CLÍNICA              | BIRIGÜI/SP  | 03/11/2022 09:50        | ANDRE GOBI         | 388.180.758-61 | Deficiência Auditiva | 03/11/2022       | Avaliação Emitida     | Pericia expedida  | 図                    | 図                       | $\mathbb{R}$                  |
|                                                                | 20276                                                                                                    | 20276                     | <b>CLÍNICA</b>       | BIRIGÜI/SP  | 03/11/2022 11:59        | ANDRE GOBI         | 388.180.758-61 | Deficiência Auditiva | 03/11/2022       | Avaliação Emitida     | Pericia expedida  | $\Box$               | 図                       |                               |
|                                                                | 20284                                                                                                    | 20284                     | CLÍNICA *            | BIRIGÜI/SP  | 31/10/2022 08:30        | ANDRE GOBI         | 388.180.758-61 | Deficiência Auditiva | 31/10/2022       | Avaliação Emitida     | Pericia expedida  | ø                    | $\mathbb{Z}$            |                               |
|                                                                | 17699                                                                                                    | CL2 17699                 | CLÍNICA <sup>-</sup> | BIRIGÜI/SP  | 13/06/2022 08:15        | MARIA LUCIA        | 936.034.590-32 | Deficiência Auditiva | 13/06/2022       | Não iniciado          | Não iniciado      |                      |                         |                               |
|                                                                | 17680                                                                                                    | CL2 17680                 | CLÍNICA <sup>:</sup> | BIRIGÜI/SP  | 13/06/2022 08:15        | MARIA LUCIA        | 936.034.590-32 | Deficiência Auditiva | 13/06/2022       | Não iniciado          | Não iniciado      |                      |                         |                               |
|                                                                | 20263                                                                                                    | 20263                     | <b>CLÍNICA</b>       | BIRIGÜI/SP  | 31/10/2022 13:00        | JOÃO TESTE         | 381.008.830-76 | Deficiência Auditiva | 31/10/2022       | Avaliação Emitida     | Pericia expedida  | ů                    | ů                       |                               |
|                                                                | 20145                                                                                                    | 20145                     | CLÍNICA :            | BIRIGÜI/SP  | 28/10/2022 16:00        | JOÃO TESTE         | 381,008,830-76 | Deficiência Auditiva | 28/10/2022       | Não iniciado          | Não iniciado      |                      |                         |                               |
|                                                                |                                                                                                    |                           |                      |             |                         |                    |                |                      |                  |                       |                   |                      |                         | $1 - 14$                      |
|                                                                |                                                                                                    |                           |                      |             |                         |                    |                |                      |                  |                       |                   |                      |                         |                               |

Figura 4.1 – Relatório geral

Visualização na analise do profissional da saúde

|                                                                                                    | Secretaria da Justiça e Cidadania<br><sup>→</sup> IMESC - Instituto de Medicina Social e Criminologia São Paulo<br>Administração de Perícia                                                                                                    |            |                                 |                 |                            |                     |                                 |  |
|----------------------------------------------------------------------------------------------------|----------------------------------------------------------------------------------------------------|------------|---------------------------------|-----------------|----------------------------|---------------------|---------------------------------|--|
| <sup>2</sup> Administração                                                                                                    | Avaliação                                                                                                    |            |                                 |                 |                            |                     |                                 |  |
| Realizar Avaliação                                                                                                    |                                                                                                    |            |                                 |                 |                            |                     |                                 |  |
| Realizar Laudo pericial                                                                                                    | Realizado por:<br>ADMIN TABOÃO                                                                                                    |            |                                 |                 | Data                       | 18/11/2022 10:36:14 |                                 |  |
| 飍<br>Assinatura de documentos                                                                                                    | Registro                                                                                                    |            |                                 |                 |                            |                     |                                 |  |
| n<br>Relatórios                                                                                                    | $0 - CRM/SP$                                                                                                    |            |                                 |                 |                            |                     |                                 |  |
|                                                                                                    | 1. Domínio: Aprendizagem e aplicação de conhecimento<br>Domínio                                                                                                    | Desempenho | Produtos e<br><b>Tecnología</b> | <b>Ambiente</b> | Apoio e<br>Relacionamentos | <b>Atitudes</b>     | Serviços, Sistema<br>e Política |  |
|                                                                                                    | 1.1 Observar - Utilizar intencionalmente o sentido da visão para captar estímulos visuais; reconhecer e interpretar o que enxerga - d110 (A partir dos 3 meses de idade)                                                                                                    | 75         | Não                             | Sim             | Não                        | Não                 | Não                             |  |
|                                                                                                    | 1.2 Ouvir - Utilizar, intencionalmente, o sentido da audição para captar estímulos auditivos; reconhecer e interpretar sons.- d115 (A partir dos 3 meses de idade)                                                                                                    | 75         | Não                             | Não             | Sim                        | Não                 | Não                             |  |
|                                                                                                    | 1.3 Aprender a calcular - Desenvolver a capacidade de trabalhar com números e realizar operações matemáticas simples e complexas, tais como, utilizar símbolos matemáticos para<br>somar e subtrair e aplicar, num problema, a operação matemática correta.« d150 - (A partir dos 10 anos de idade)                                                                           |            | Não.                            | Não             | Sim                        | Não                 | Não                             |  |
|                                                                                                    | 1.4 Adquirir habilidades - Desenvolver as capacidades básicas e complexas necessárias para a execução de um conjunto integrado de ações ou tarefas de maneira que, ao adquirir essa<br>competência, consiga iniciar e concluir a sua execução, tais como, participar de jogos, raciocínio lógico e memorização - d155 - adaptado (A partir dos 6 meses de idade)              | 75         | Não                             | Sim             | Não                        | Não                 | Não                             |  |
| 1.5 Concentrar a atenção - Concentrar, intencionalmente, a atenção em estímulos específicos, desligando-se dos ruídos que distraem, compatível com a faixa etária. - d160 (A partir dos<br>75<br>Não<br>Não<br>Sim<br>3 anos de idade |                                                                                                    |            |                                 |                 |                            |                     |                                 |  |
|                                                                                                    | 1.6 Resolver Problemas - Encontrar soluções para problemas ou situações identificando e analisando questões, desenvolvendo opções e soluções, avaliando os potenciais efeitos das<br>soluções, como por exemplo, na resolução de uma disputa entre duas pessoas.- d175 adaptada (A partir dos 7 anos de idade)                                                                | 50         | Não                             | Sim             | Não                        | Não                 | Não                             |  |
|                                                                                                    | 1.7 Tomar decisões - Fazer uma escolha entre opções, implementar a opção escolhida e avaliar os efeitos, compatível com a faixa etária - d177 - (A partir dos 8 anos de idade)                                                                                                    | 25         | Não                             | Sim             | Não.                       | Não                 | Não                             |  |
|                                                                                                    | 1.8 Realizar uma única tarefa e atender a um único comando - Realizar ações coordenadas simples ou complexas, relacionadas com os componentes mentais e/ou físicos de uma tarefa<br>simples, inclui iniciar uma tarefa, organizar o tempo, o espaço e os materiais necessários para a realizar, decidir o ritmo de execução. - d210 (adaptado) (A partir dos 2 anos de idade) | 75         | Não                             | Sim             | Não.                       | Não                 | Não                             |  |
|                                                                                                    | 1.9 Realizar tarefas múltiplas e atender a múltiplos comandos - Realizar, uma após outra ou em simultâneo, ações coordenadas simples ou complexas, consideradas como componentes<br>de tarefas múltiplas, integradas e complexas. - d220 (A partir dos 3 anos de idade)                                                                                                    | 75         | Sim                             | Não             | Não                        | Não                 | Não                             |  |

Figura 4.2 – Relatório geral – Visualizar Análise Profissional da Saúde

Visualização do Perito Médico

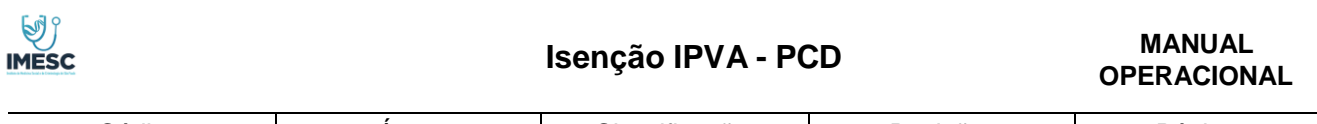

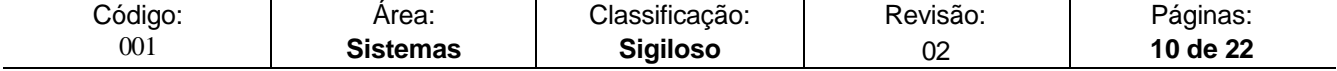

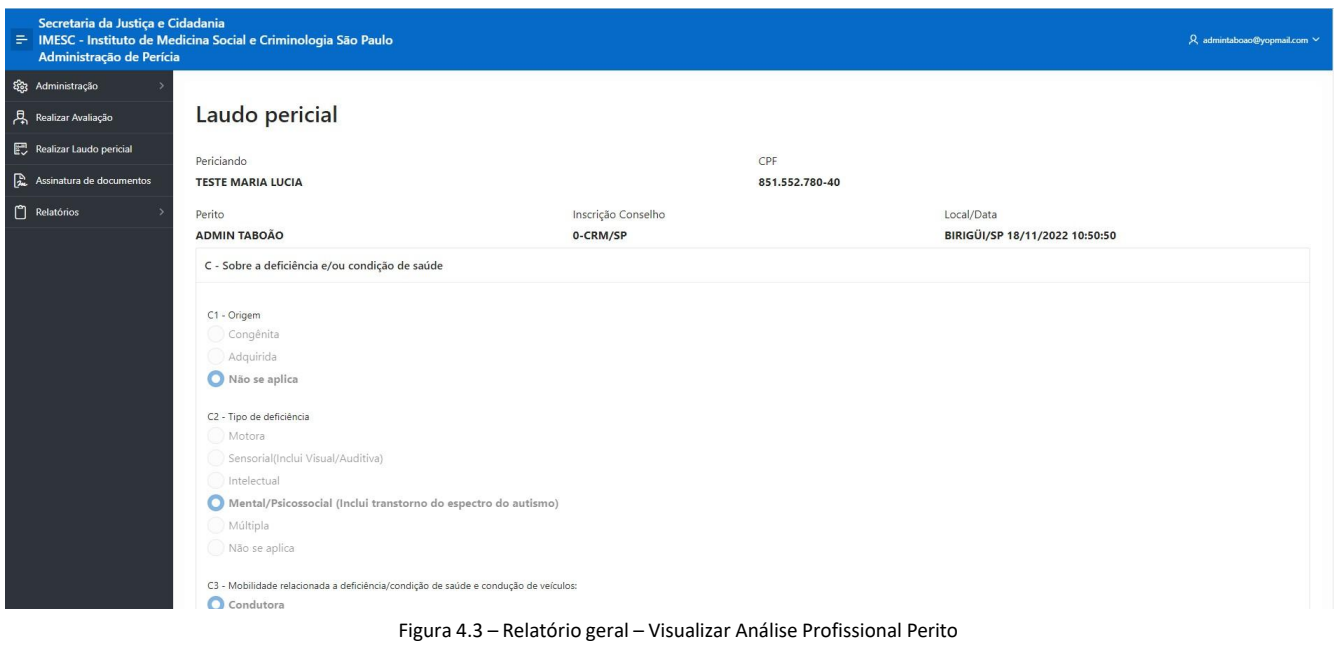

#### Visualizado do laudo PDF concluído

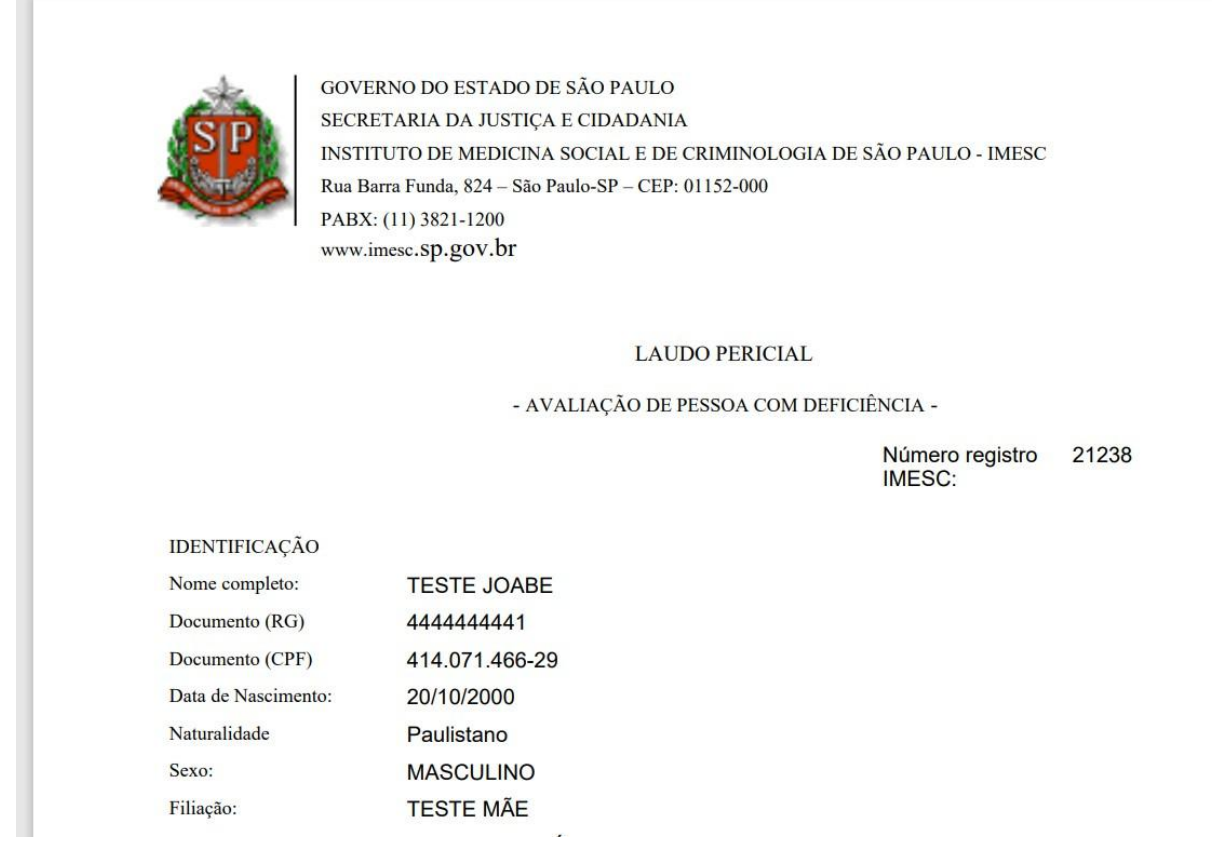

Figura 4.3 – Relatório geral – Visualizar laudo PDF

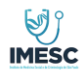

**MANUAL** 

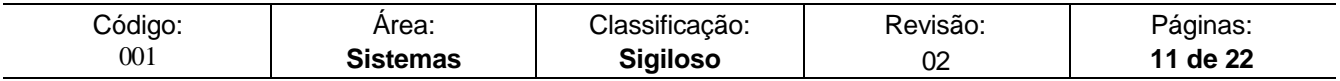

# **8. Fila do Profissional da Saúde**

Profissional da saúde quem deverá informar o não comparecimento do Periciando na clínica para realizar a avaliação.

| Secretaria da Justiça e Cidadania<br>→ IMESC - Instituto de Medicina Social e Criminologia São Paulo<br>Administração de Perícia |                   |                              |             |                |                      |               |             |                       | $\beta$ admintaboao@yopmail.com $\vee$ |  |
|----------------------------------------------------------------------------------------------------|-------------------|------------------------------|-------------|----------------|----------------------|---------------|-------------|-----------------------|----------------------------------------|--|
| දිදි Administração                                                                                                    | Avaliação         |                              |             |                |                      |               |             |                       |                                        |  |
| $\beta$ , Realizar Avaliação                                                                                                    |                   |                              |             |                |                      |               |             |                       |                                        |  |
| Realizar Laudo pericial                                                                                                    | CPF               | Protocolo                    |             | Data inicial   | $\Box$<br>Data final | $\Box$        | Q Pesquisar | Limpar filtros        |                                        |  |
| $\begin{bmatrix} P_{\mathbf{r}} \\ P_{\mathbf{r}} \end{bmatrix}$ Assinatura de documentos                                        |                   |                              |             |                |                      |               |             |                       |                                        |  |
| $\Box$ Relatórios                                                                                                    | $\mathbb{Q} \vee$ | $\mathbf{r}$<br>Ações $\vee$ |             |                |                      |               |             |                       |                                        |  |
|                                                                                                    | Protocolo         | <b>Data Agendamento</b>      | Nome        | CPF            | Serviço              | <b>Status</b> | Usuário     | Não Compareceu        | Iniciar                                |  |
|                                                                                                    | CL2 17699         | 13/06/2022 08:15             | MARIA LUCIA | 936.034.590-32 | Deficiência Auditiva | Não iniciado  | Sem usuário | $\boldsymbol{\times}$ | $\triangleright$                       |  |
|                                                                                                    | 20145             | 28/10/2022 16:00             | JOÃO TESTE  | 381.008.830-76 | Deficiência Auditiva | Não iniciado  | Sem usuário | $\boldsymbol{\times}$ | $\triangleright$                       |  |
|                                                                                                    | CL2 17680         | 13/06/2022 08:15             | MARIA LUCIA | 936.034.590-32 | Deficiência Auditiva | Não iniciado  | Sem usuário | $\pmb{\times}$        | $\triangleright$                       |  |
|                                                                                                    |                   |                              |             |                |                      |               |             |                       | $1 - 3$                                |  |
|                                                                                                    |                   |                              |             |                |                      |               |             |                       |                                        |  |
|                                                                                                    |                   |                              |             |                |                      |               |             |                       |                                        |  |
|                                                                                                    |                   |                              |             |                |                      |               |             |                       |                                        |  |
|                                                                                                    |                   |                              |             |                |                      |               |             |                       |                                        |  |
|                                                                                                    |                   |                              |             |                |                      |               |             |                       |                                        |  |
|                                                                                                    |                   |                              |             |                |                      |               |             |                       |                                        |  |
|                                                                                                    |                   |                              |             |                |                      |               |             |                       |                                        |  |
|                                                                                                    |                   |                              |             |                |                      |               |             |                       |                                        |  |
|                                                                                                    | Release 1.0       |                              |             |                |                      |               |             |                       | $\wedge$                               |  |

Figura 5 – Fila Profissional da Saúde

Seguir as instruções da tela para realizar o não comparecimento e clicar em confirmar, conforme **figuras 5.1 e 5.1.1**.

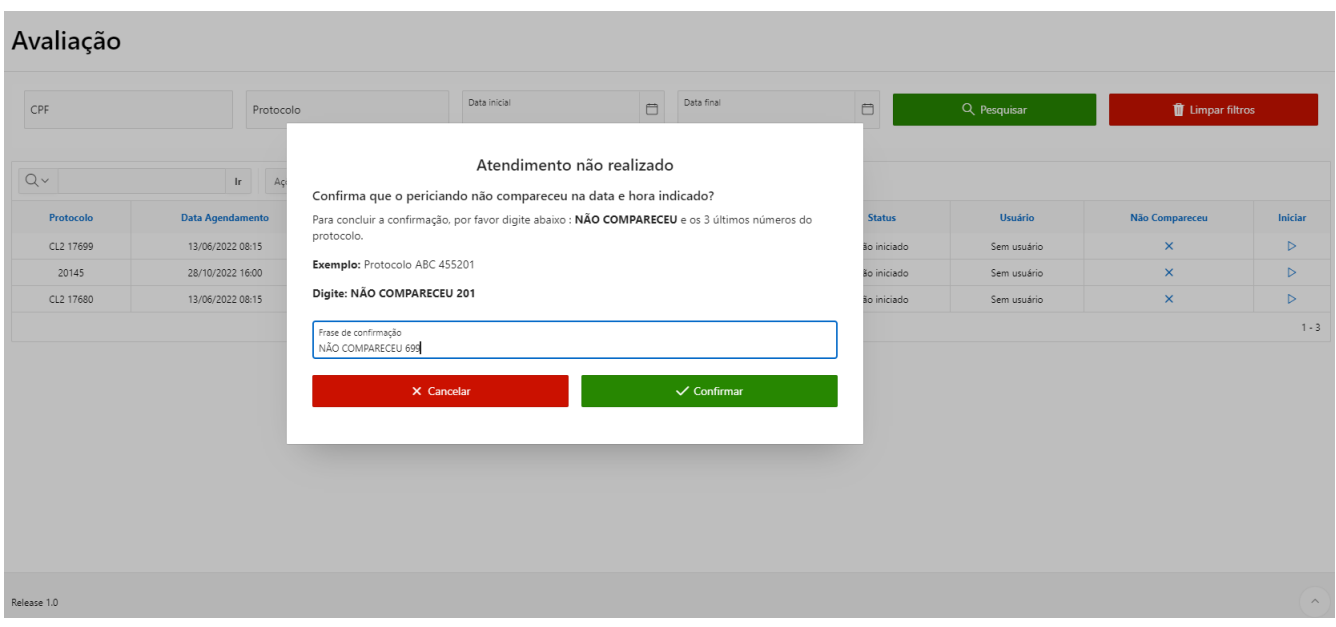

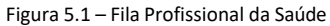

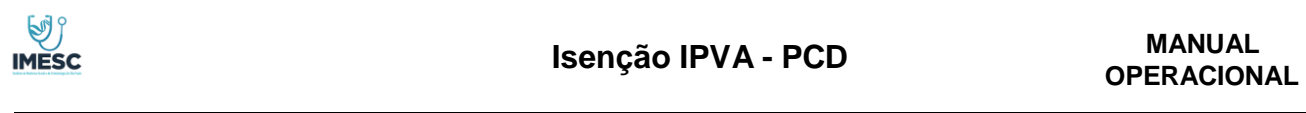

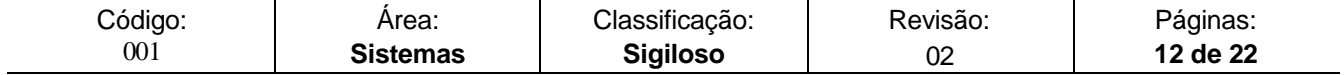

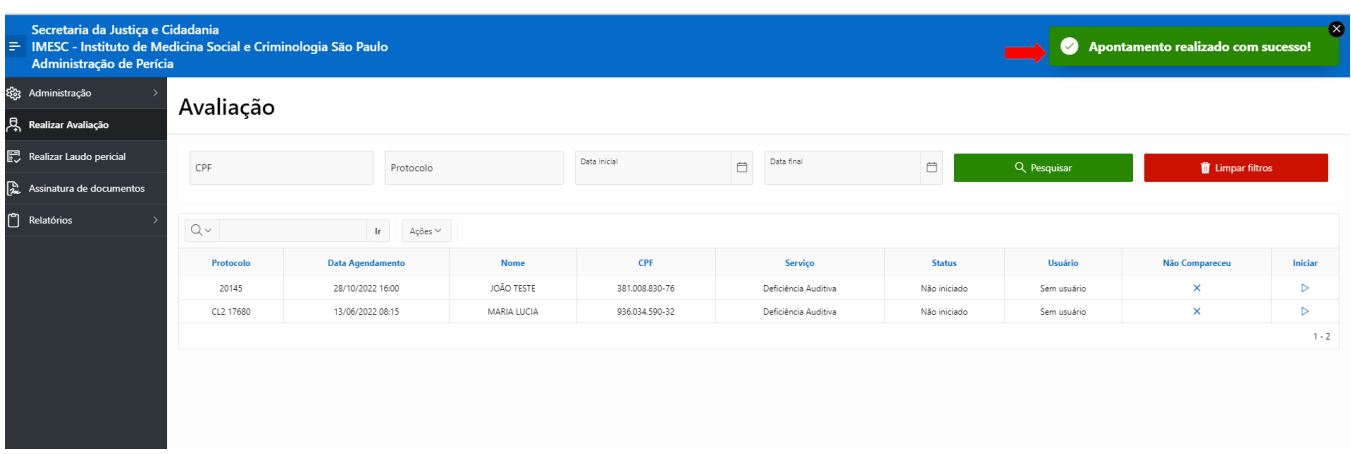

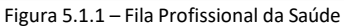

#### **Atividade do profissional da Saúde**

- O profissional visualizará os dados do Periciando e os documentos anexados pelo periciando.
- Caso o profissional deseje abandonar a avaliação necessário clicar em Cancelar atendimento, para desvincular seu usuário do atendimento.
- $\triangleright$  Para seguir com o atendimento basta clicar em avançar.

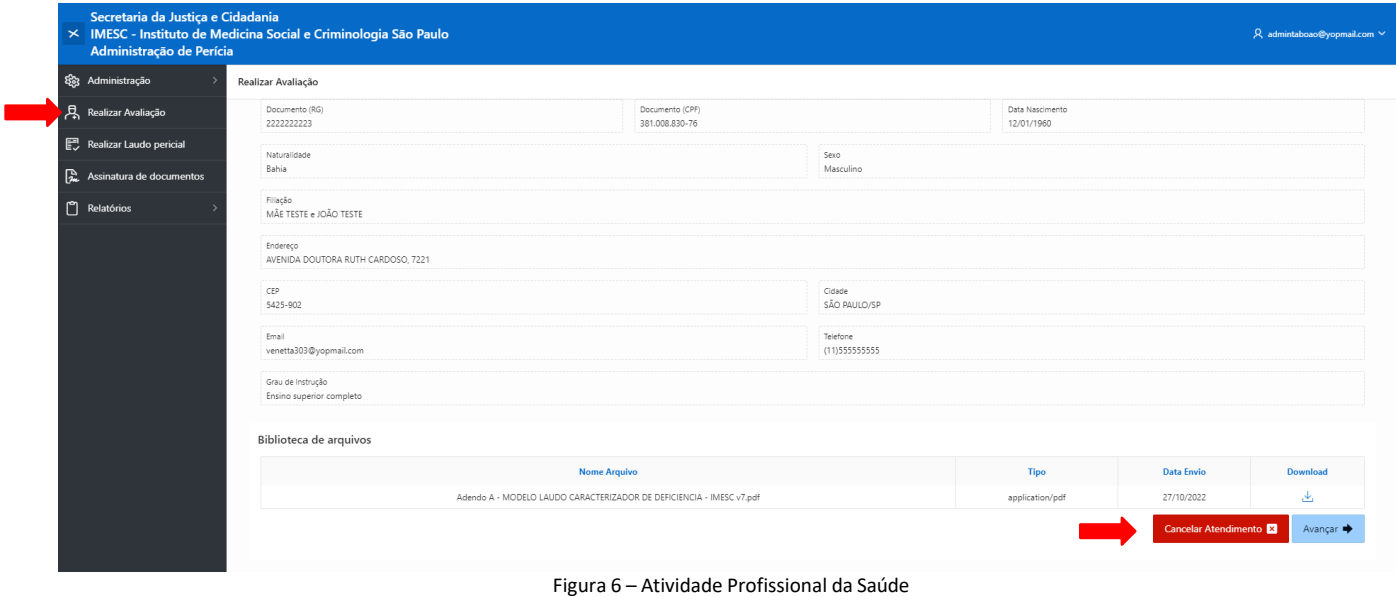

Dados explicativos para realização da avaliação, após entendido o conceito, clicar em iniciar avaliação.

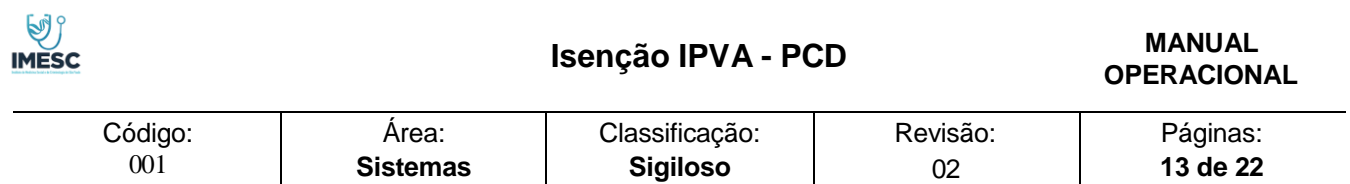

| Secretaria da Justiça e Cidadania<br>Administração de Perícia | = IMESC - Instituto de Medicina Social e Criminologia São Paulo                                                                                                    |                                                                                                    |                                                                                                    |                                                                                                    |                                                                           | $\beta$ admintaboao@yopmail.com $\vee$ |  |  |  |  |
|---------------------------------------------------------------|----------------------------------------------------------------------------------------------------|----------------------------------------------------------------------------------------------------|----------------------------------------------------------------------------------------------------|----------------------------------------------------------------------------------------------------|---------------------------------------------------------------------------|----------------------------------------|--|--|--|--|
| දිලි Administração                                            |                                                                                                    |                                                                                                    |                                                                                                    |                                                                                                    |                                                                           |                                        |  |  |  |  |
| Realizar Avaliação                                            | <b>B1 - Analise Social</b><br>Identificação de Barreiras Externas e Fatores Ambientais O contexto tem um papel fundamental sobre a forma como as pessoas desempenham suas atividades habituais. Os Fatores Ambientais constituem o ambiente físico, social e                                                                                                    |                                                                                                    |                                                                                                    |                                                                                                    |                                                                           |                                        |  |  |  |  |
| Realizar Laudo pericial                                       | as pessoas vivem e conduzem suas vidas, o seu contexto. Esses fatores são externos aos indivíduos e tem um impacto sobre a sua funcionalidade, e podem aumentar a funcionalidade atuando como facilitadores, ou podem ser limi<br>barreiras:                                                                                                    |                                                                                                    |                                                                                                    |                                                                                                    |                                                                           |                                        |  |  |  |  |
| Assinatura de documentos                                      | Produtos e Tecnologia                                                                                                    | <b>Ambiente</b>                                                                                                    | <b>Apoio e Relacionamentos</b>                                                                                                    | <b>Atitudes</b>                                                                                                    | Serviços Sistemas e Políticas                                             |                                        |  |  |  |  |
| P Relatórios                                                  | Instrumento, equipamento ou tecnología adaptado ou<br>especialmente proietado para melhorar a<br>funcionalidade de uma pessoa com deficiência. Exclui<br>cuidadores e assistentes pessoais.                                                                                                    | Refere-se ao ambiente natural ou físico.<br>Aspectos geográficos, populacionais, da<br>flora, da fauna, do clima, querras e<br>conflitos. | "Pessoas ou animais que fornecem apoio físico ou emocional<br>prático, educação, proteção e assistência, e de relacionamento com<br>outras pessoas em todos os aspectos da vida diária. Exclui as<br>atitudes das pessoas que fornecem o apoio." | "São as consequências observáveis dos<br>costumes, práticas, ideologias, valores,<br>normas, crenças. Exclui as atitudes da<br>própria pessoa." | "Rede de serviços, sistemas e políticas que garantem proteção<br>social." |                                        |  |  |  |  |
|                                                               | Ex alimentação, medicação, fraldas descartáveis,<br>"Ex: disponibilidade de apoio e relacionamentos, apoios e<br>"Ex: serviços públicos como abastecimento de áqua, energia,<br>relacionamentos insatisfatórios, que dificultam o convivio. Convívio<br>órteses, próteses, cadeira de rodas, computadores,<br>"Ex: ladeiras, rios, temperatura, chuva,<br>"Ex: atitudes preconceituosas.<br>saneamento, transporte público adaptado, passes, lei de cotas,<br>aparelhos auditivos, móveis, brinquedos educativos,<br>desastres naturais, violência."<br>com familiares, amigos, cuidadores, cães quia, profissionais de<br>discriminatórias e negligentes."<br>defensoria pública, conselho tutelar, serviços de saúde, educação<br>saúde"<br>rampa, placas em Braille.<br>inclusiva e ou especializada, leis de acessibilidade." |                                                                                                    |                                                                                                    |                                                                                                    |                                                                           |                                        |  |  |  |  |
|                                                               | Desempenho de atividades da vida diária e participação social.<br>A descrição das limitações no desempenho de atividades da vida diária e restrições de participação social será indicada conforme a Matriz do Índice de Funcionalidade Brasileiro (IFBR) Versão ""M"", onde a funcionalidade é<br>tabela a seguir:                                                                                                    |                                                                                                    |                                                                                                    |                                                                                                    |                                                                           |                                        |  |  |  |  |
|                                                               | Desempenho<br>Realiza a atividade de forma independente, sem nenhum tipo de adaptação ou modicação, na velocidade habitual e em segurança.<br>Realiza a atividade de forma adaptada, sendo necessário algum tipo de modicação ou realiza a atividade de forma diferente da habitual ou mais lentamente.                                                                                                    |                                                                                                    |                                                                                                    |                                                                                                    |                                                                           |                                        |  |  |  |  |
|                                                               |                                                                                                    |                                                                                                    |                                                                                                    |                                                                                                    |                                                                           |                                        |  |  |  |  |
|                                                               |                                                                                                    |                                                                                                    |                                                                                                    |                                                                                                    |                                                                           |                                        |  |  |  |  |
|                                                               | Realiza a atividade com o auxílio de terceiros. O indivíduo participa de alguma etapa da atividade. Inclui preparo e supervisão.                                                                                                    |                                                                                                    |                                                                                                    |                                                                                                    |                                                                           |                                        |  |  |  |  |
|                                                               | Não realiza a atividade ou é totalmente dependente de terceiros para realizá-la. Não participa de nenhuma etapa da atividade.                                                                                                    |                                                                                                    |                                                                                                    |                                                                                                    |                                                                           |                                        |  |  |  |  |

Figura 6.1 – Atividade Profissional da Saúde

- Necessário o profissional preencher todos os dados da coluna desempenho de atividades da vida diária e restrições e Parecer social.
- Produtos e tecnologias, Ambiente, Apoio e relacionamentos e Serviços Sistemas e Politicas, marcações não obrigatórias.
- Após clicar em Concluir avaliação, e o Perito concluir a atividade do laudo, será disponibilizado ao profissional da saúde a atividade de assinatura de documentos.

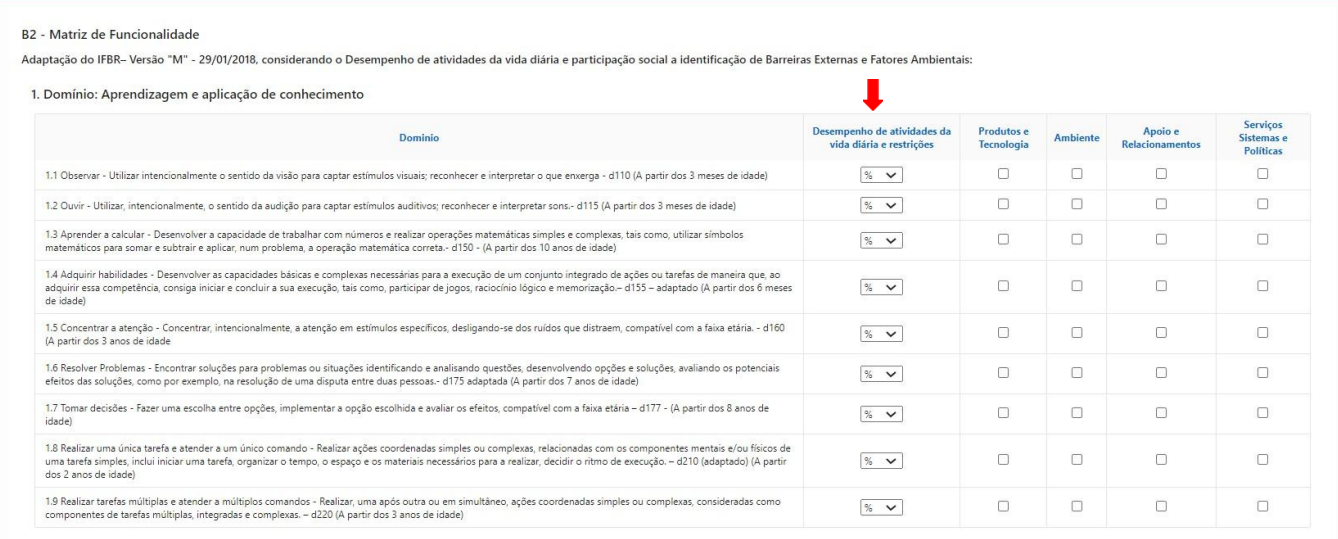

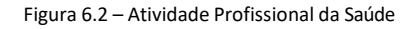

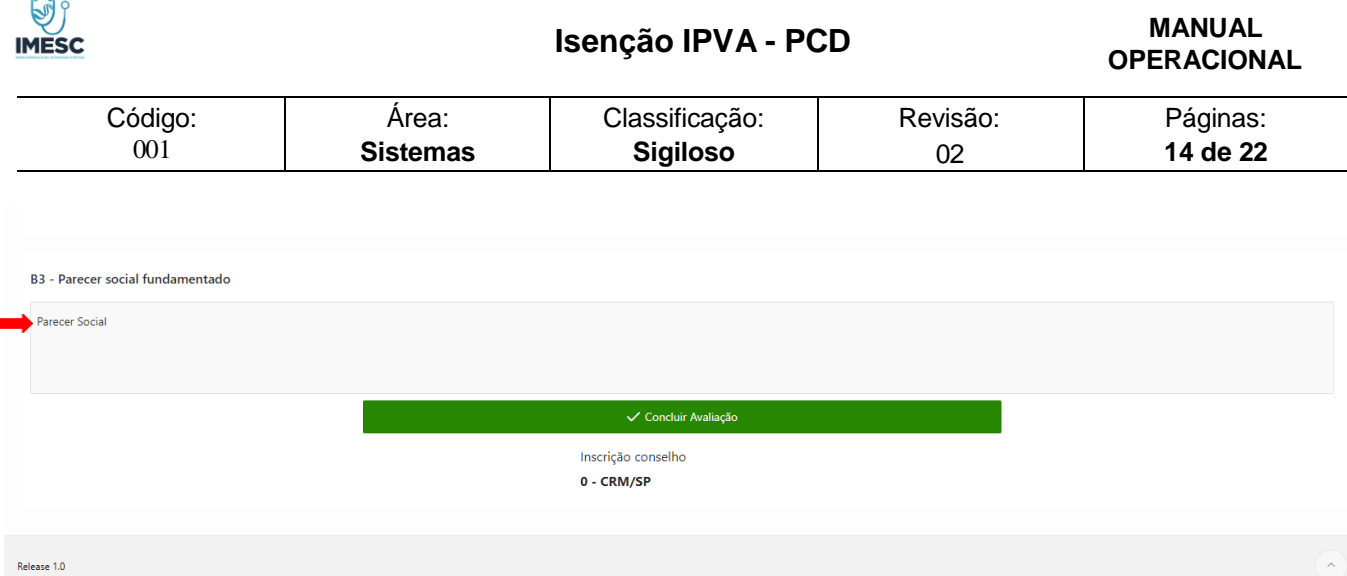

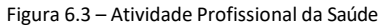

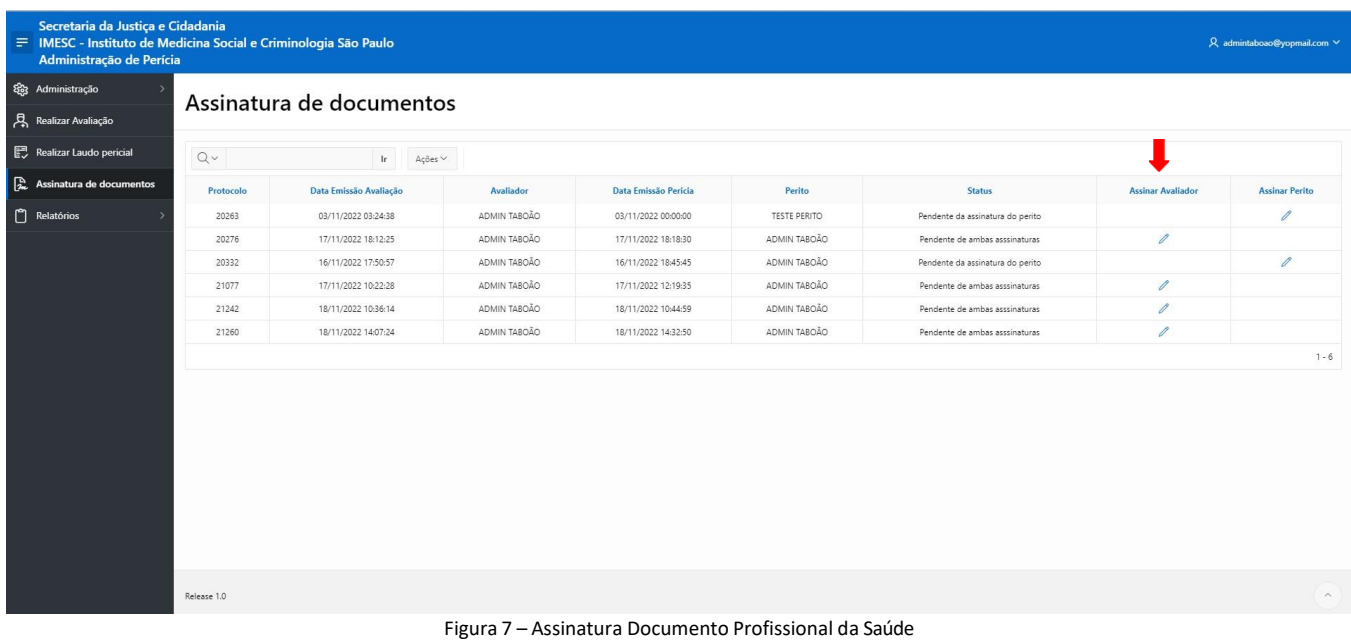

## **9. Assinatura de documentos Profissional da Saúde**

#### **Necessário o usuário fazer o Download do PDF**

- Abrir o PDF do adobe, realizar a assinatura através do seu certificado, e após ter assinado digitalmente com um certificado valido, realizar o upload na aplicação.
- Aplicação só permitirá concluir a atividade se o PDF estiver assinado com um certificado valido.
- Após o envio do PDF assinado a atividade do profissional será concluída e o histórico ficará disponível em relatório para o ADM da Clínica.

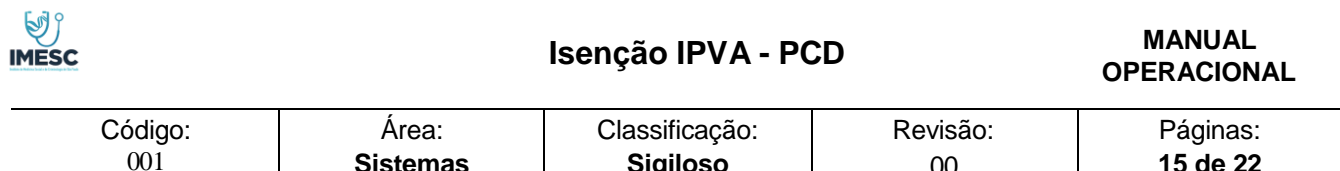

**Sigiloso**

00

**15 de 22**

**Sistemas**

|           | Assinatura de documen  | Assinar documento                                                                                                    | $\times$<br>◙ |                               |                          |                    |
|-----------|------------------------|----------------------------------------------------------------------------------------------------|---------------|-------------------------------|--------------------------|--------------------|
| $Q -$     | 1r                     | Ocorreu 1 erro<br>▲<br>Instruções para<br>· Upload do documento deve ter algum valor.                                                      |               |                               |                          |                    |
| Protocolo | Data Emissão Avaliação | Tenha instalado o Adobe Acrobat Reader. Caso não tenha, clique aqui para fazer o download.                                                 |               | <b>Status</b>                 | <b>Assinar Avaliador</b> | <b>Assinar Per</b> |
| 20263     | 03/11/2022 03:24:38    | Faça o download do documento pelo botão Download abaixo.                                                                                   |               | dente da assinatura do perito |                          | $\mathscr{O}$      |
| 20276     | 17/11/2022 18:12:25    | Realize a assinatura do documento utilizando seu certificado digital. Instruções para assinar.                                             |               | dente de ambas asssinaturas   | $\mathscr{O}$            |                    |
| 20332     | 16/11/2022 17:50:57    | Após concluir a assinatura, faça o upload do arquivo no campo Upload documento assinado.                                                   |               | dente da assinatura do perito |                          | $\mathscr{O}$      |
| 21077     | 17/11/2022 10:22:28    |                                                                                                    |               | dente de ambas asssinaturas   | 0                        |                    |
| 21242     | 18/11/2022 10:36:14    | Download                                                                                                    |               | dente de ambas asssinaturas   | 0                        |                    |
| 21260     | 18/11/2022 14:07:24    | Upload do documento                                                                                                    |               | dente de ambas asssinaturas   | 0                        |                    |
|           |                        | lā<br>Arrastar e Soltar<br>Upload do documento asinado<br><b>Escolher Arquivo</b><br>Upload do documento deve ter algum valor.<br>Concluir |               |                               |                          |                    |

Figura 7.1 – Assinatura Documento Profissional da Saúde

## **10. Fila do Profissional Perito Médico**

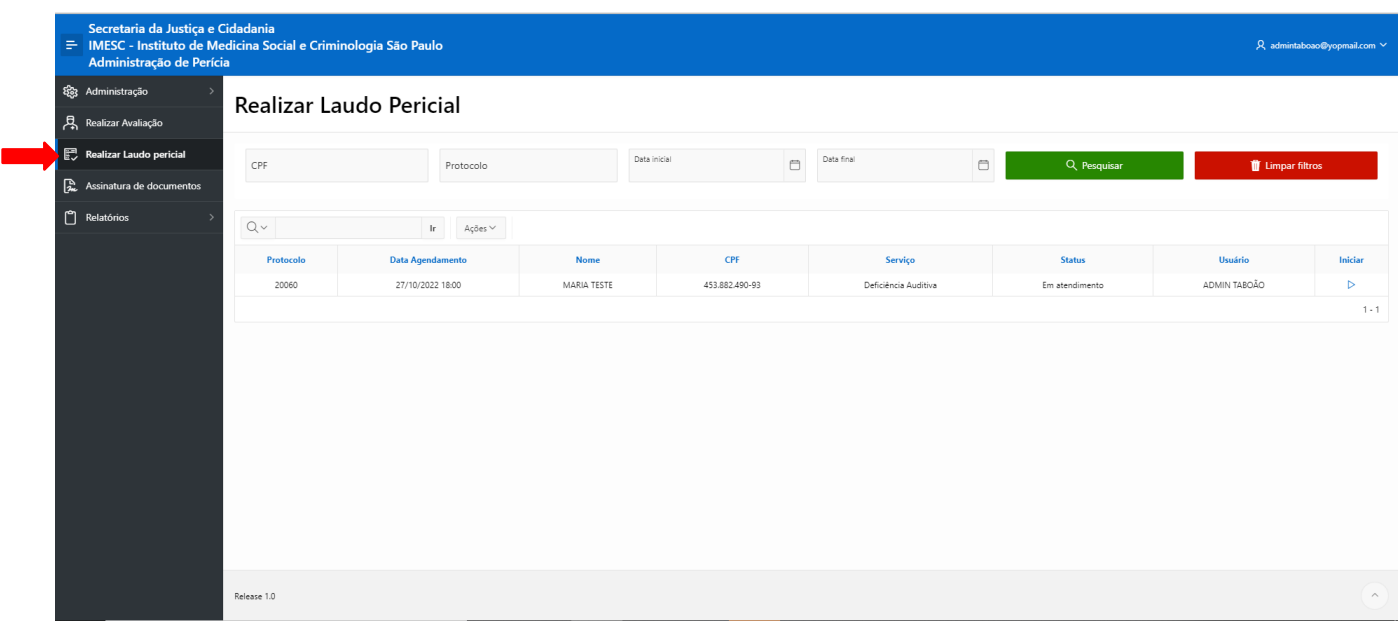

Figura 8 – Fila Profissional Perito

- O profissional Perito Médico, visualizará os dados do profissional da saúde que realizou a avaliação e o resultado da avaliação.
- O profissional Perito terá acesso aos anexos inseridos pelo periciando.

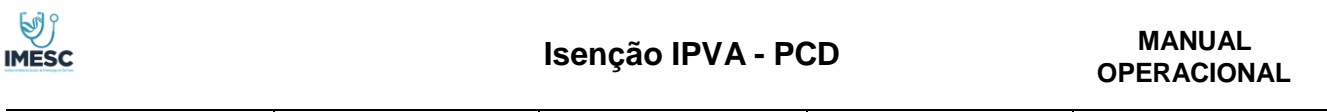

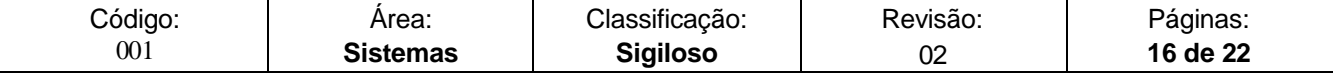

- Poderá realizar alteração no cadastro de dados da CNH e Representante legal, se necessário.
- Caso o profissional perito queira abandonar o atendimento, será necessário clicar em cancelar, assim o atendimento será desvinculado do seu usuário.
- Caso queria prosseguir necessário clicar em avançar.

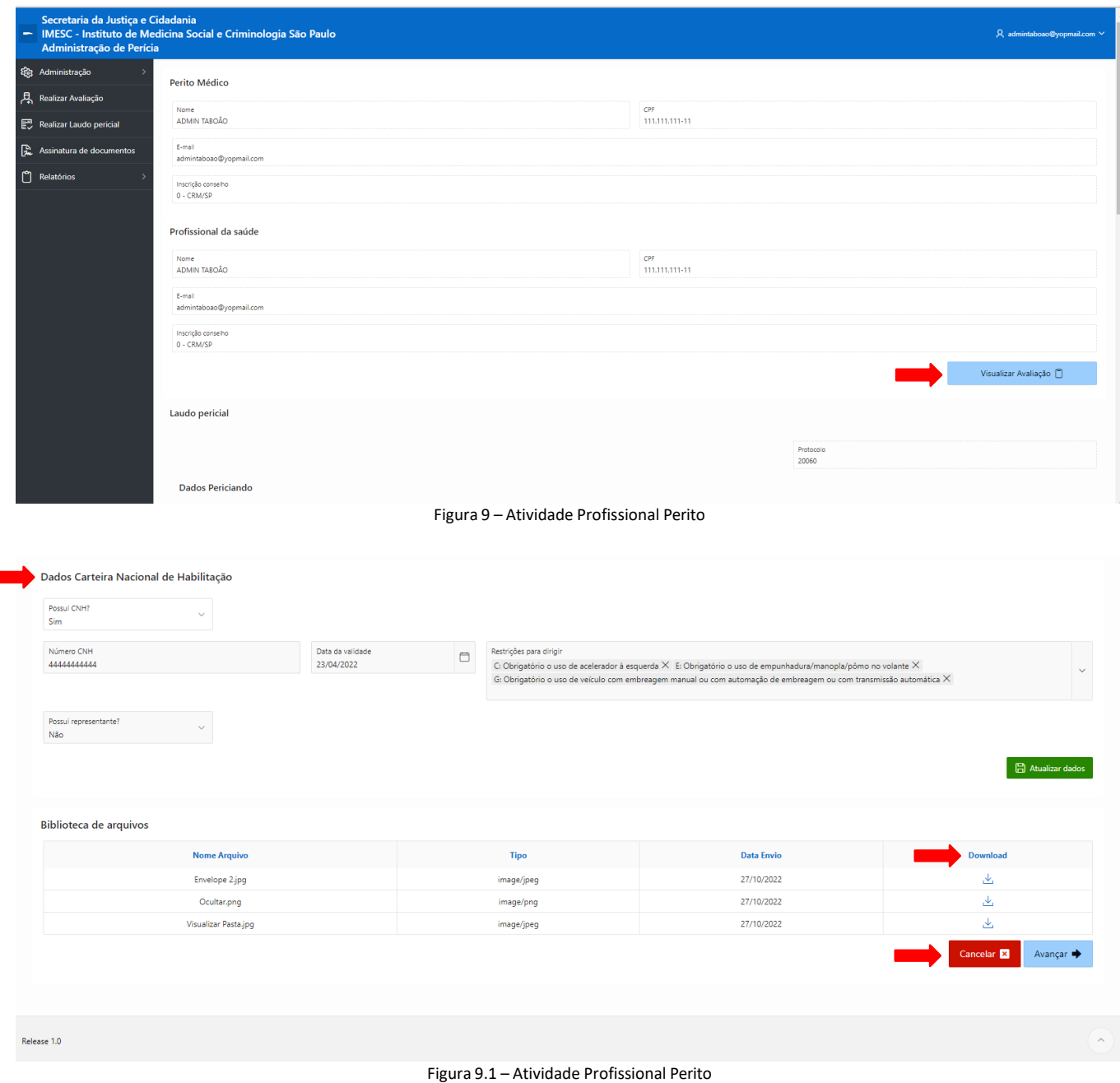

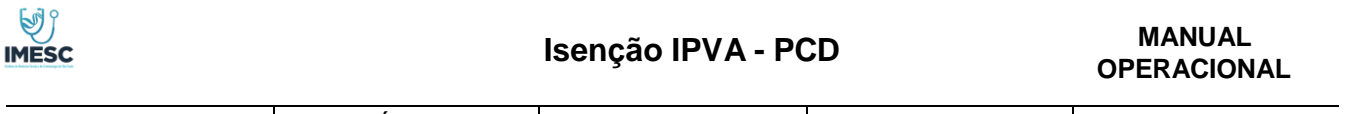

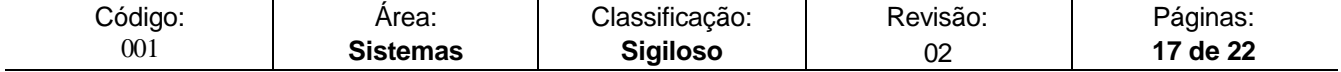

#### **Formulário para realização do Laudo Pericial**

A Aplicação apresentará os campos obrigatórios, através de mensagem em tela.

- Quando o profissional marcar mais de um tipo de impedimento, obrigatoriamente deverá selecionar na linha D6, que se trata de impedimento múltiplo e os CIDs, serão preenchidos automaticamente.
- Após clicar em Concluir, será disponibilizado ao profissional Perito a atividade de assinatura de documentos, o perito só conseguirá assinar após a assinatura do profissional da saúde.

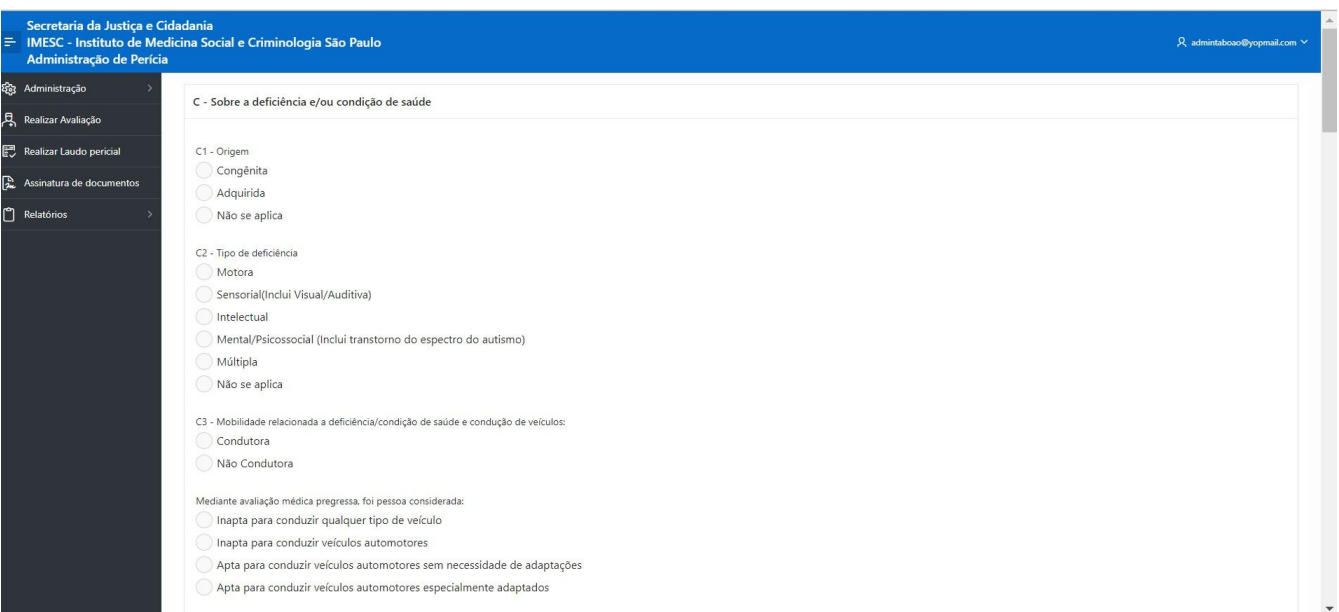

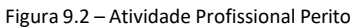

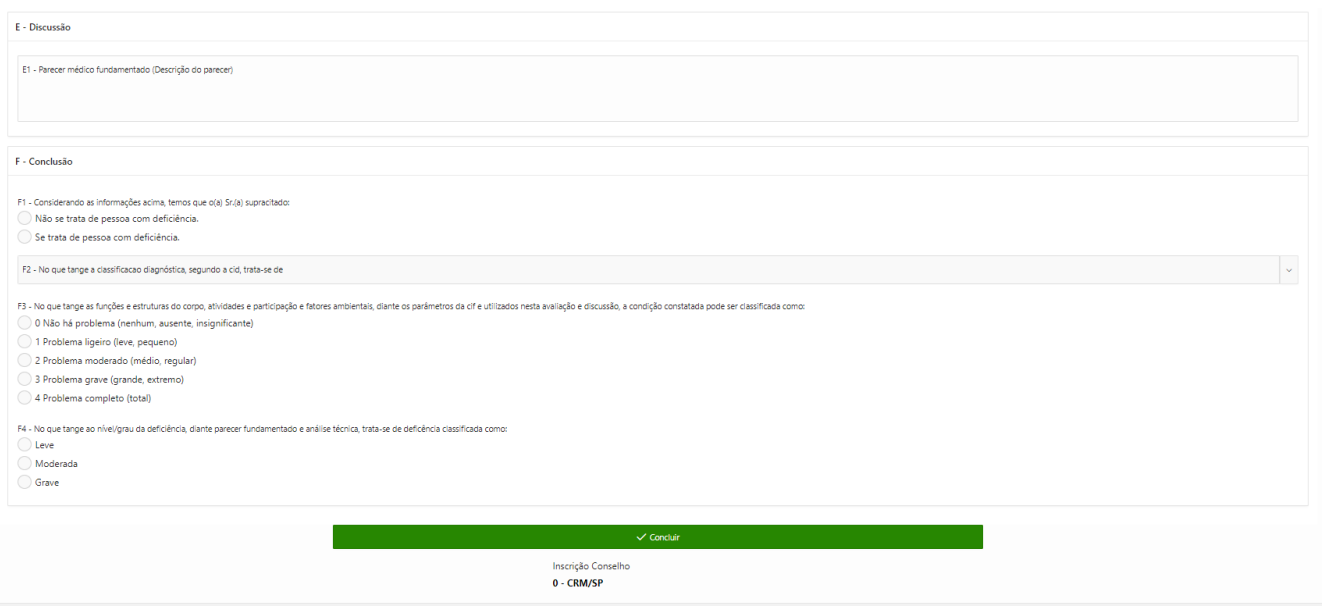

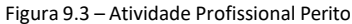

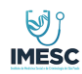

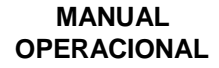

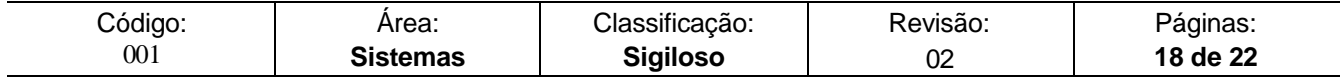

#### **11. Assinatura de documentos Profissional Perito**

#### **Necessário o usuário fazer o Download do PDF**

- $\triangleright$  Abrir o PDF do adobe, realizar a assinatura através do seu certificado, e após ter assinado digitalmente com um certificado valido, realizar o upload na aplicação.
- Aplicação só permitirá concluir a atividade se o PDF estiver assinado com um certificado valido.
- Após o envio do PDF assinado a atividade do profissional Perito será concluída e o histórico ficará disponível no relatório para o ADM da Clínica.

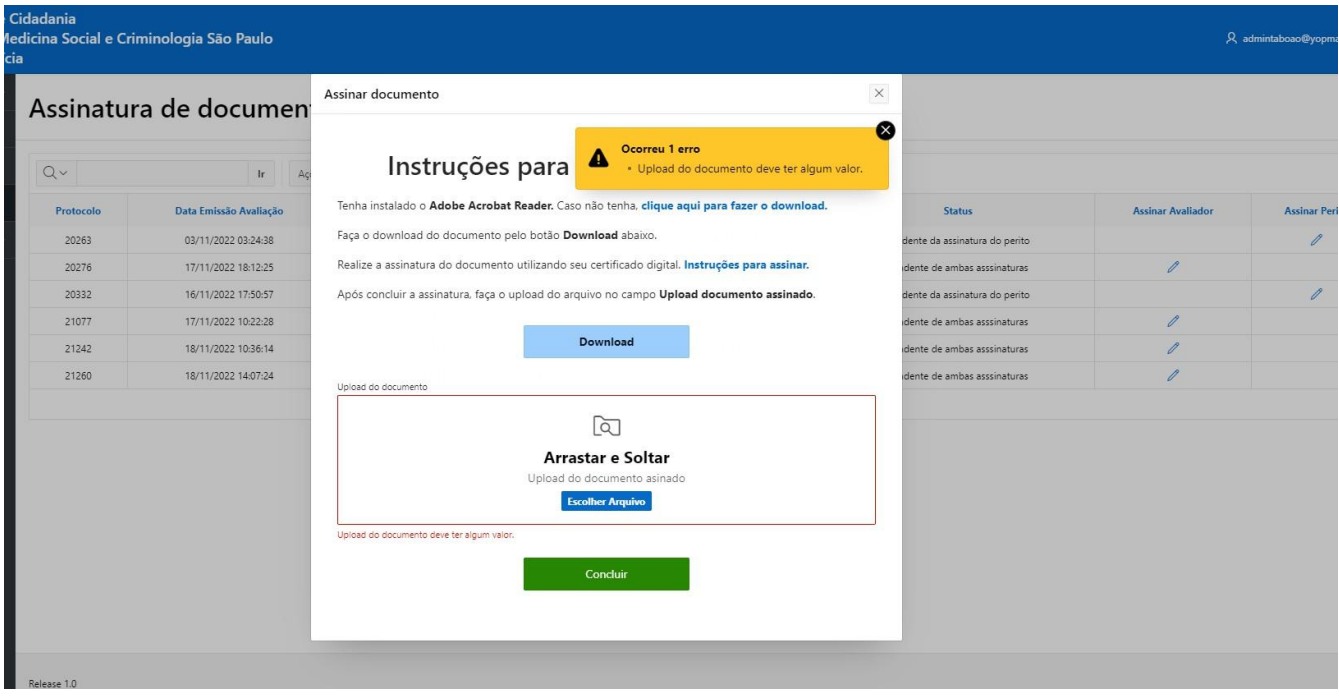

Figura 10 – Atividade Profissional Perito Assinar documento

#### **12. Menu Acesso Perfil profissional da Saúde**

O profissional da Saúde terá acesso apenas as funcionalidades de realizar avaliação e assinar documento.

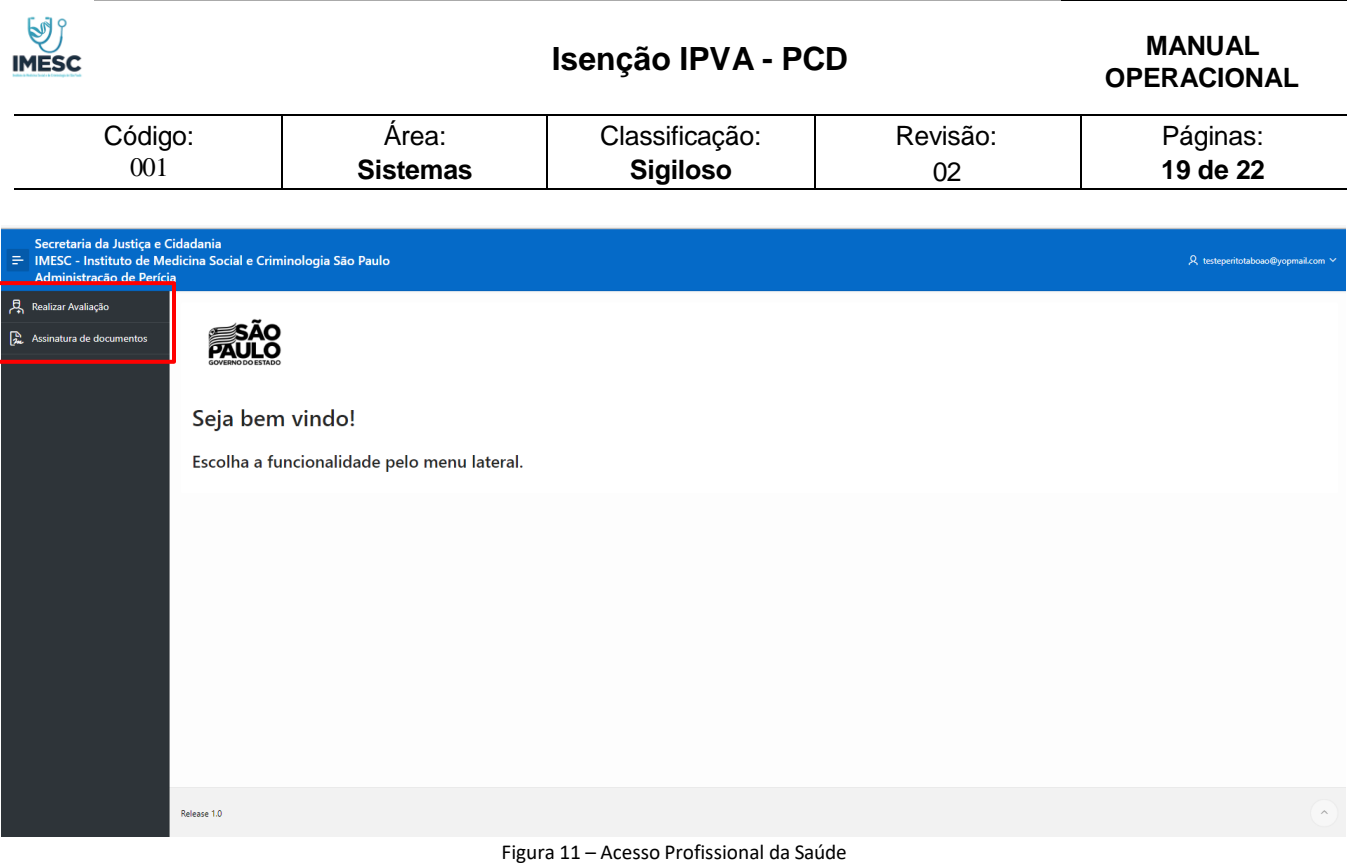

# **13. Menu Acesso Perfil profissional Perito**

O profissional da Perito terá acesso apenas as funcionalidades de realizar avaliação e assinar documento.

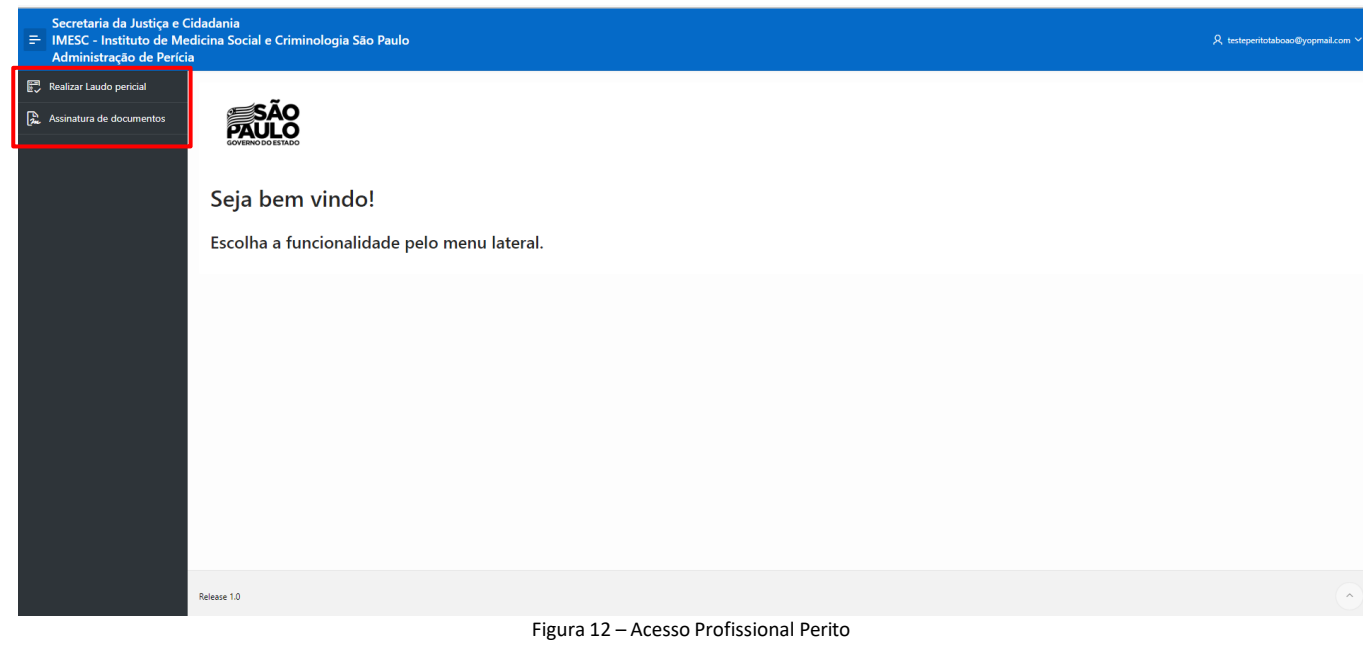

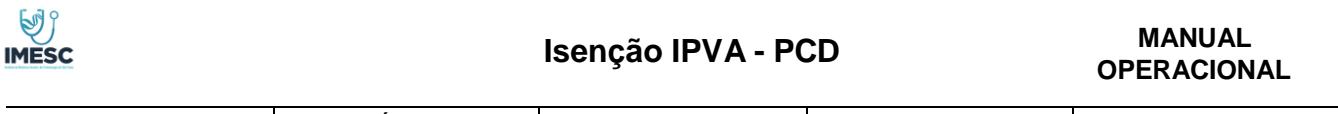

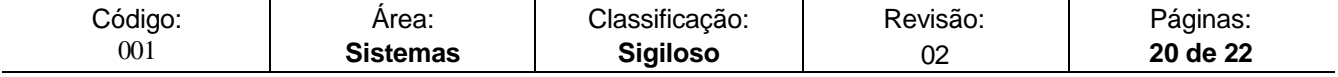

## **14. Funcionalidade Gerenciar Assinaturas**

No Menu Administração, consta a nova funcionalidade gerenciar assinatura, onde o ADM da Clínica poderá realizar a exclusão da assinatura caso esta esteja incorreta e ou o PDF não tenha carregado as informações preenchidas pelo usuário da saúde e perito por falha na conexão.

O ADM terá um tempo máximo para esta exclusão da assinatura de 15 minutos antes do envio dos dados a SEFAZ, após esse tempo a aplicação não permitirá a ação.

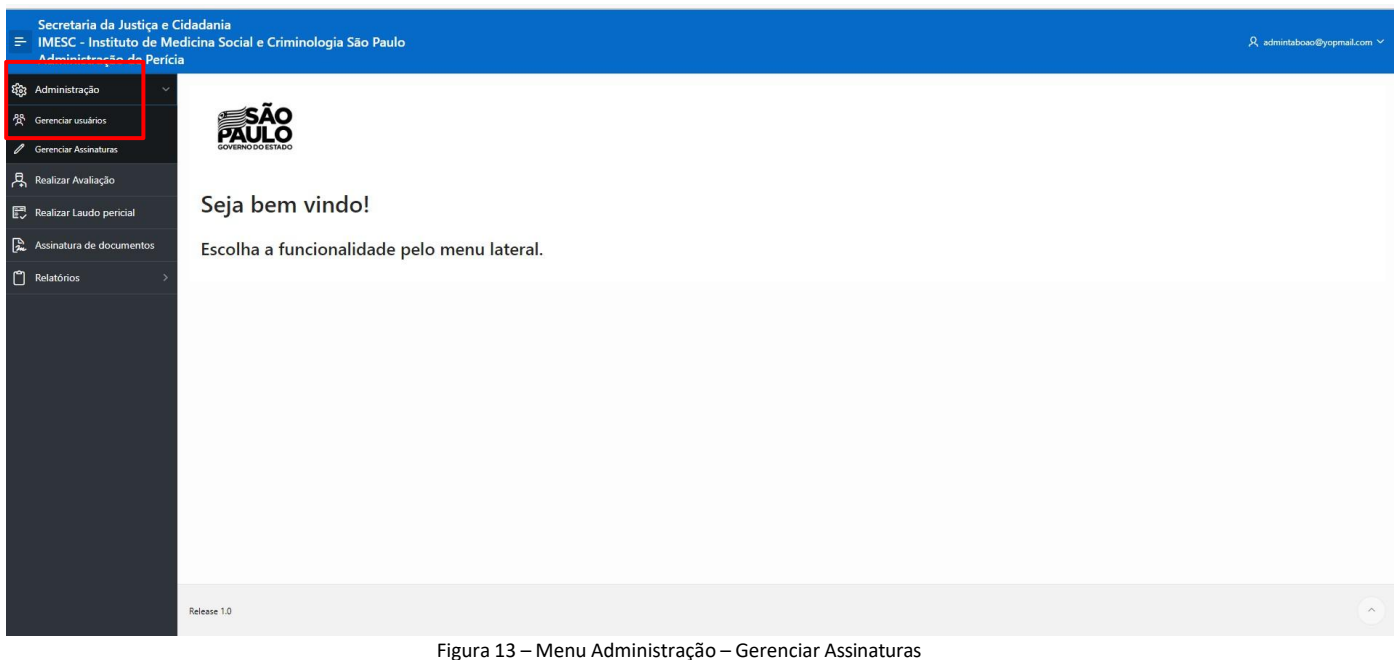

Ações permitidas

- Excluir assinatura do Profissional da Saúde
- Excluir assinatura do Perito Médico
- Excluir ambas assinaturas

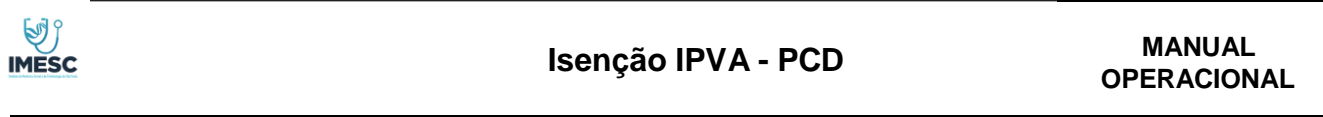

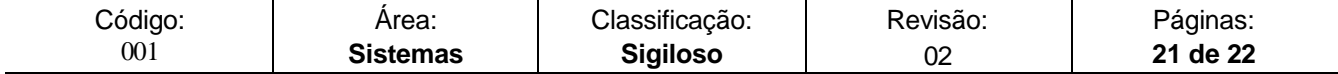

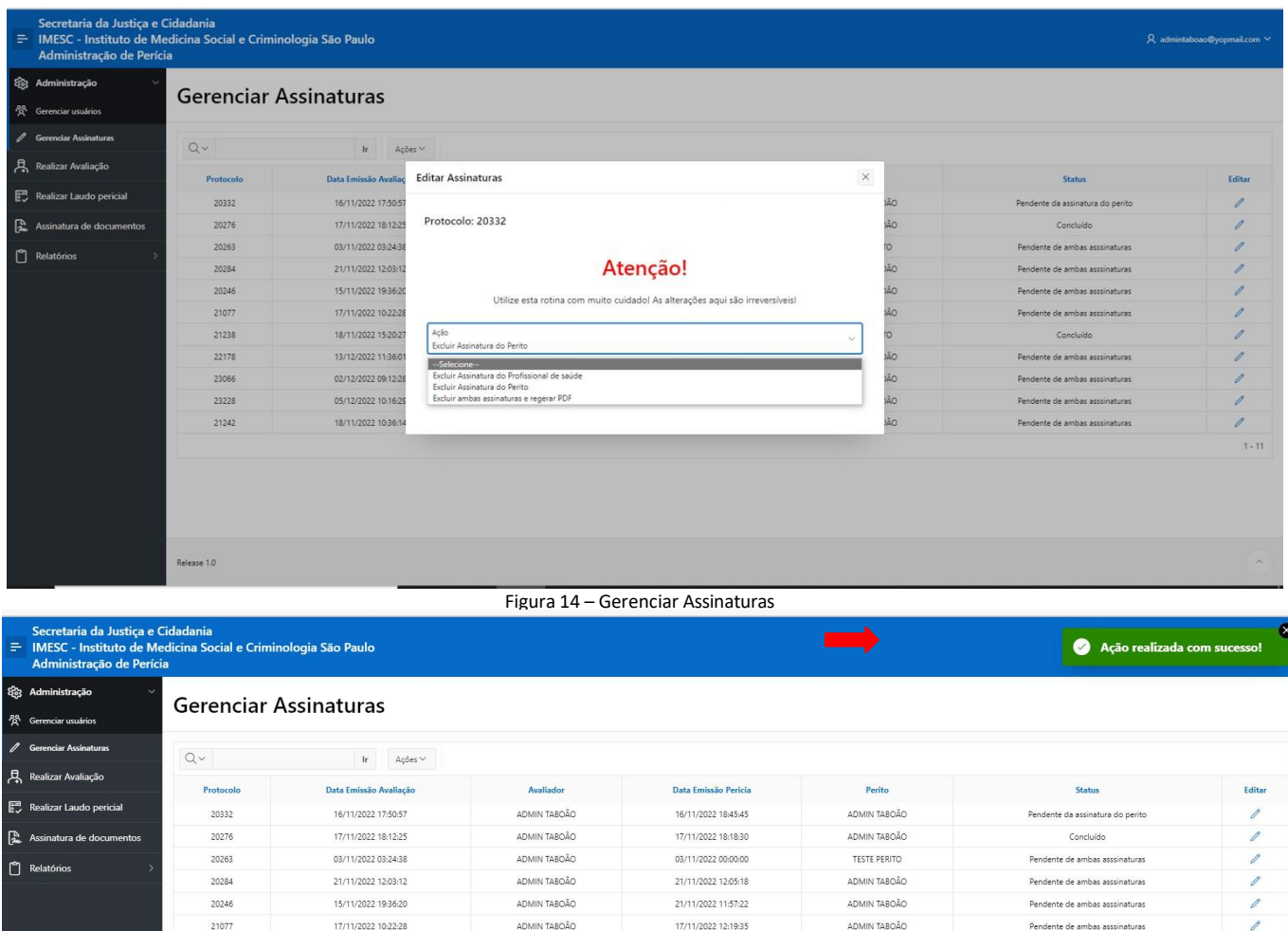

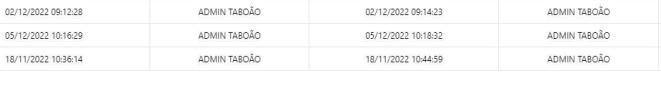

18/11/2022 15:40:02

13/12/2022 11:38:20

**TESTE PERITO** 

ADMIN TABOÃO

p

 $1 - 11$ 

Pendente de ambas ass

te de ambas asssinaturas

.<br>Pendente de ambas asssinaturas

Pendente de ambas asssinaturas

Pendi

Figura 14.1– Gerenciar Assinaturas

Após exclusão da assinatura o protocolo retornará à atividade da assinatura de acordo com o que foi excluído.

- Exclusão assinatura profissional da Saúde retorna para atividade Assinatura de documento profissional da saúde
- Exclusão assinatura Perito retorna para atividade Assinatura de documentos perito

TESTE PERITO

ADMIN TABOÃO

 Exclusão de ambas assinaturas – Atividade Assinatura de Documentos 1º profissional da saúde e após perito.

Aplicação não permite excluir assinatura dos protocolos já encaminhados a SEFAZ

18/11/2022 15:20:21

13/12/2022 11:36:01

2123 22178

23066

23228

21242

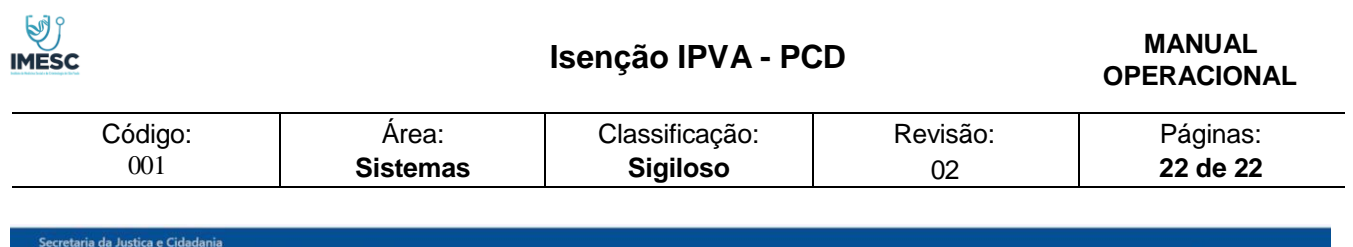

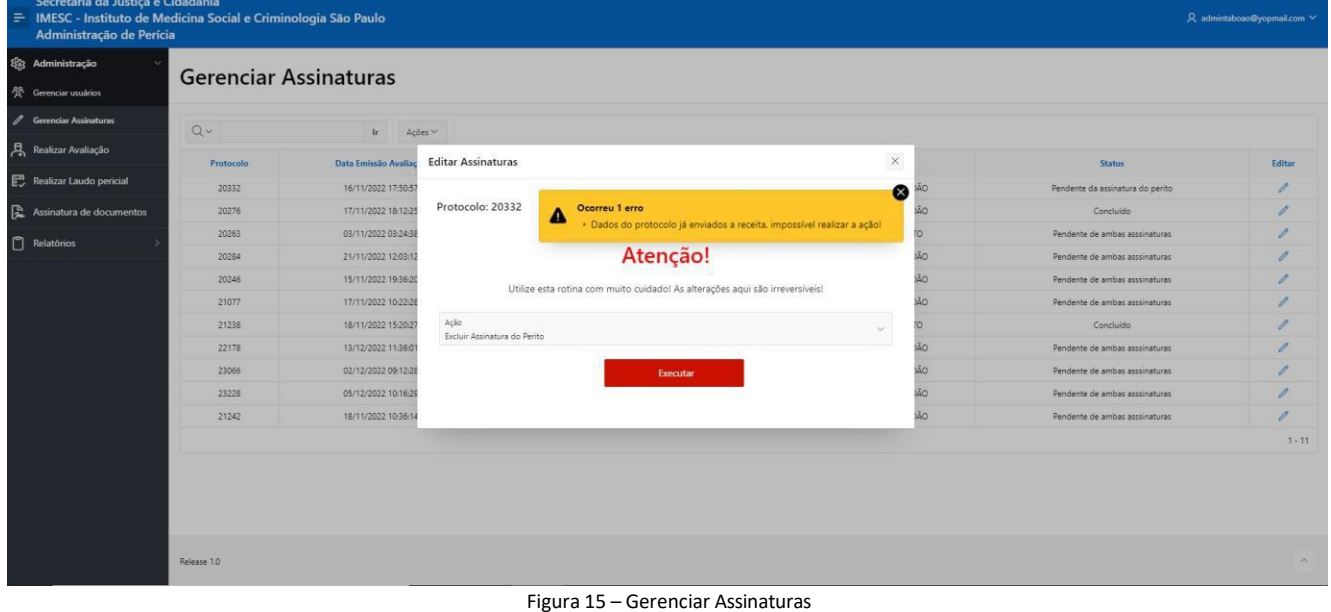

## **15. Funcionalidade Solicitar Alteração de Protocolo**

No Menu **Administração**, consta a nova funcionalidade **Solicitar Alteração de Protocolo**, onde o ADM da Clínica poderá solicitar ao IMESC alteração de status dos Protocolos que já foram enviados a SEFAZ, ou seja, protocolos que necessitam de retificação motivada por Erro de Preenchimento, Troca de Laudo, Erro de Assinatura e outros, para um status desejado, retornando o Protocolo para a fila de atendimento

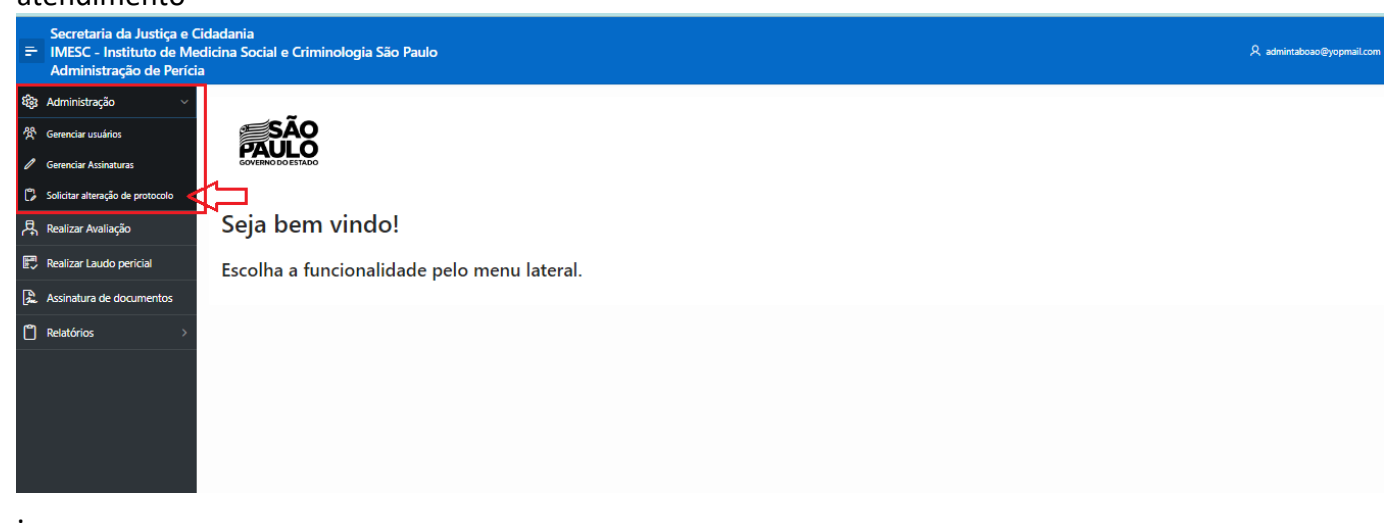

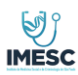

# **MANUAL**

Para solicitar uma alteração de status, deverá, ao entrar na tela de Solicitação de Alteração de Protocolo, clicar na opção **NOVA SOLICITAÇÃO** para criar uma solicitação de alteração de status de protocolo. A tela abaixo deverá será preenchida para abertura da solicitação:

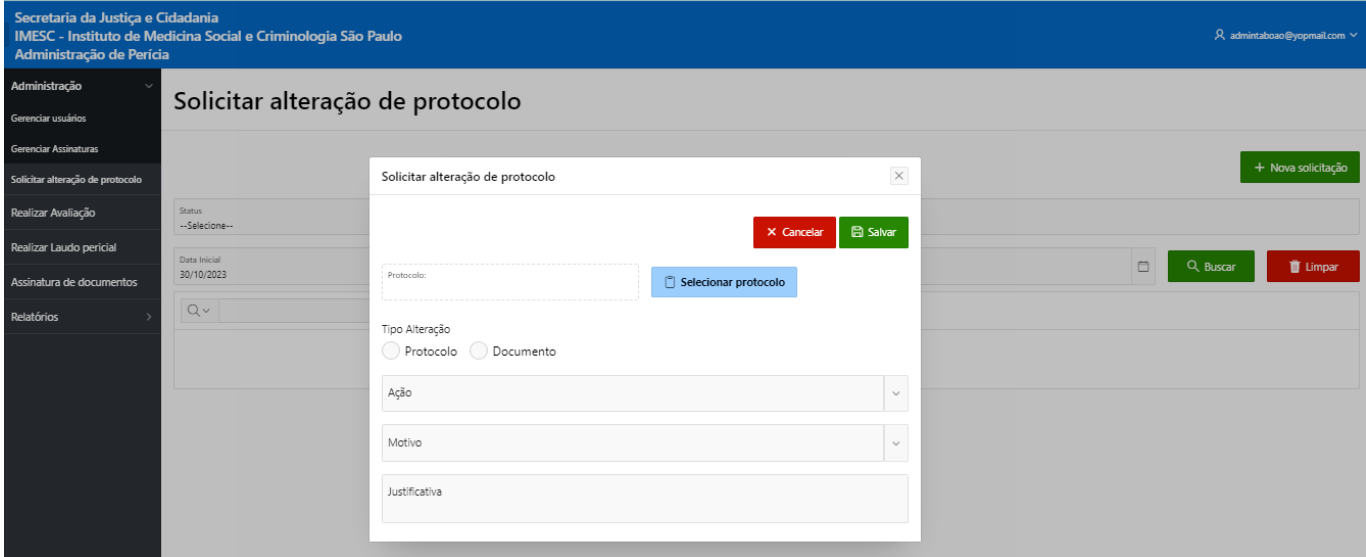

Os seguintes passos deverão ser seguidos:

**Passo 1** : Selecionar o protocolo a ser alterado. Clicar em SELECIONAR PROTOCOLO **Passo 2**: Selecionar o Tipo Alteração

- Protocolo: Esta opção permite que o Protocolo retorne para a fila de execução da Avaliação Médica e/ou Laudo Pericial, ou seja, o protocolo retorna para um novo preenchimento da avaliação e/ou laudo pericial. Exemplo: Erro de digitação
	- ATENÇÃO: Neste caso o preenchimento existente será excluído.
- Documento: Esta opção permite que o Protocolo retorne para a fila de assinatura da Avaliação Médica e/ou Laudo Pericial, ou seja, o protocolo retorna apenas para assinatura da avaliação e/ou laudo pericial mantendo o preenchimento já existente.

Exemplo: Troca de Laudo Pericial.

**Passo 3**: Selecionar a Ação:

**MESC** 

# **OPERACIONAL Isenção IPVA - PCD**

# **MANUAL**

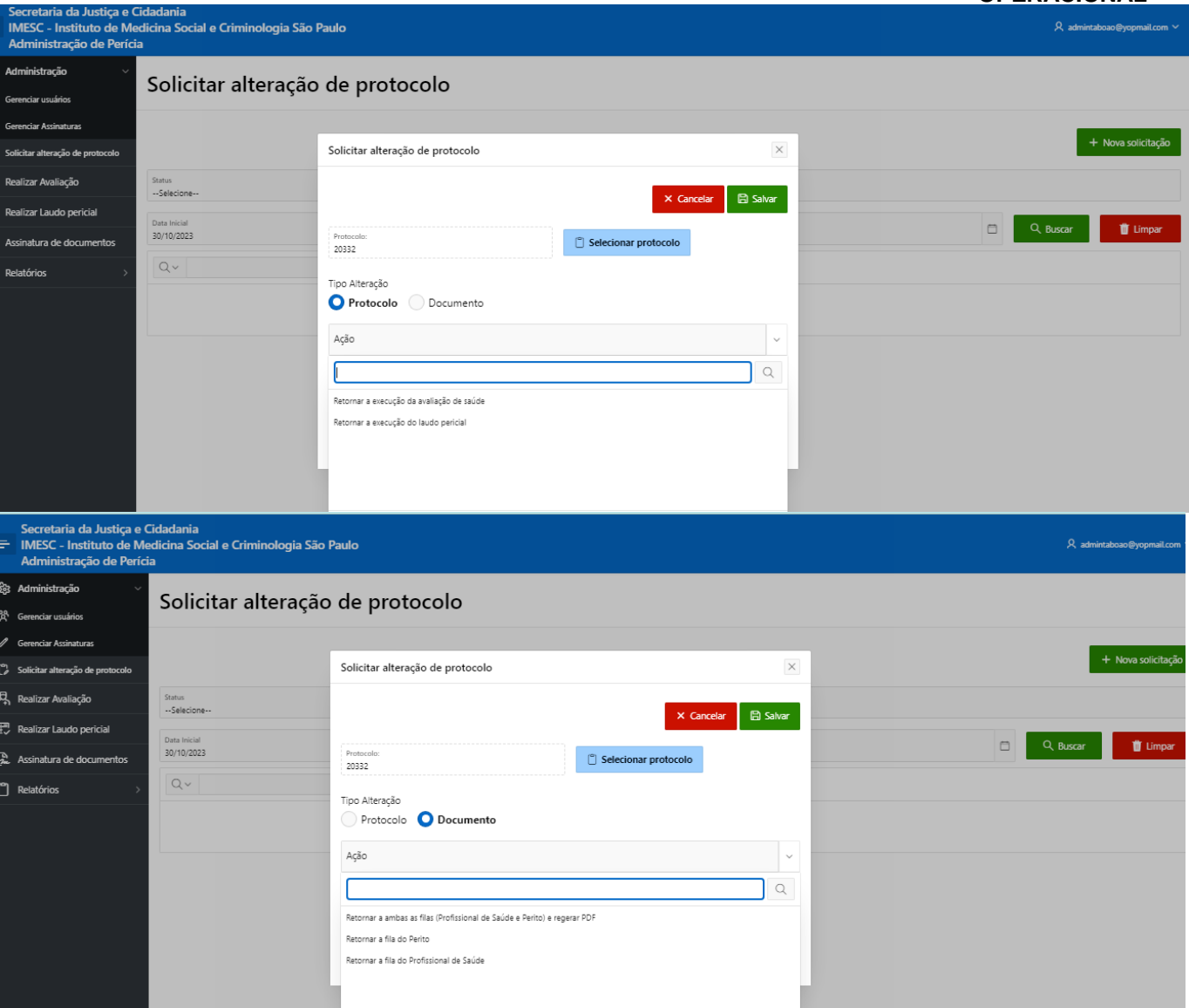

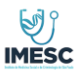

# **MANUAL**

**Passo 4**: Selecionar o Motivo:

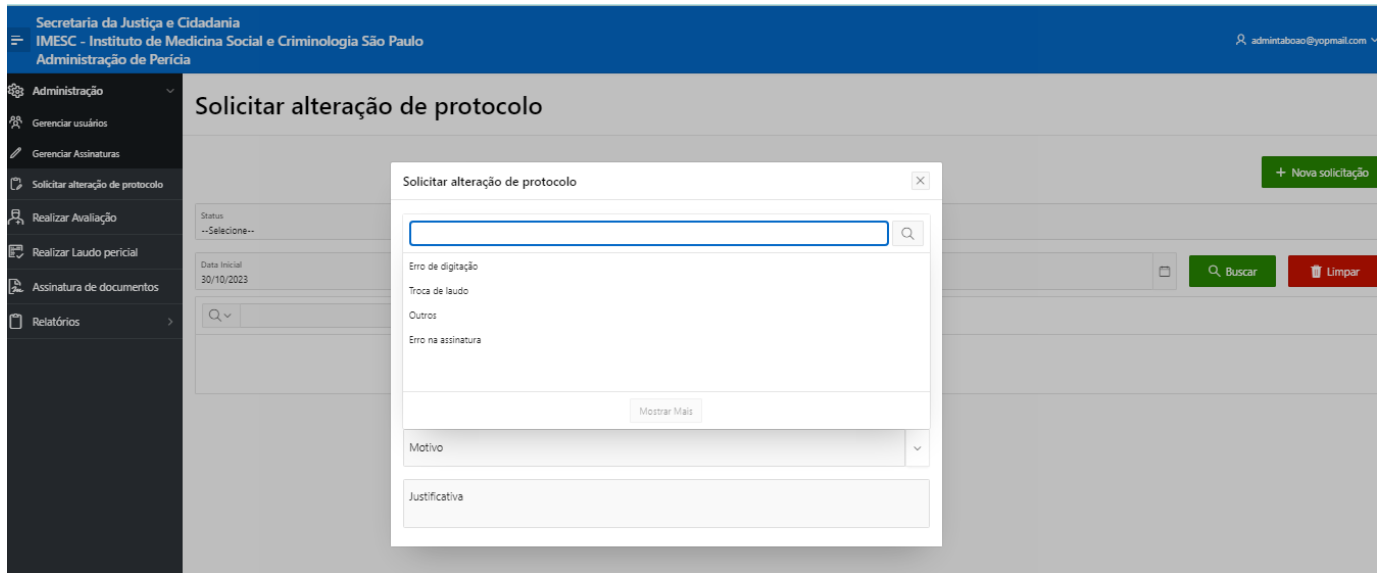

**Passo 5**: Preencher a Justificativa da solicitação de alteração do Protocolo.

Ao finalizar a inserção das informações e clicar em Salvar, a solicitação será encaminhada para a aprovação do IMESC. A solicitação terá os seguintes status:

- Em análise: Foi encaminhada para o IMESC que fará a avaliação
- Aprovada: Foi aprovada pelo IMESC e já foi efetivada a alteração solicitada
- Reprovada: Foi reprovada pelo IMESC e não foi executada. O campo COMENTÁRIO contém as considerações feitas pelo IMESC na solicitação.

#### **OBSERVAÇÃO: TODA SOLICITAÇÃO ABERTA PELAS CLINICAS NESTA FUNCIONALIDADE SÃO ENCAMINHADAS PARA A APROVAÇÃO DO IMESC E SOMENTE SÃO EFETIVADAS APÓS A APROVAÇÃO DO IMESC.**

**CASO A SOLICITAÇÃO SEJA REPROVADA PELO IMESC, A CLINICA DEVERÁ AVALIAR A CONSIDERAÇÃO APONTADA PELO IMESC E PODERÁ ABRIR UMA NOVA SOLICITAÇÃO CASO SEJA NECESSÁRIO.**

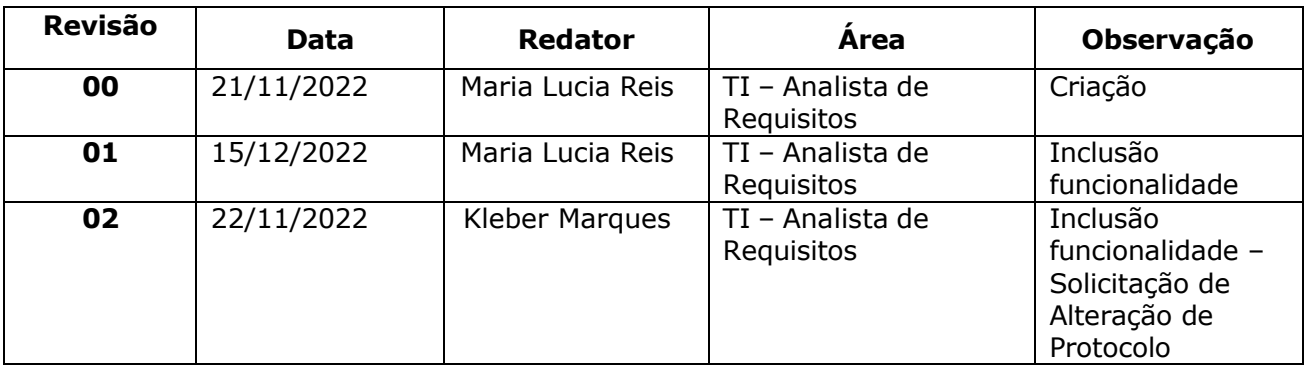